# **Tricky Sample ? Hack it easy! Applying dynamic binary** instrumentation to light-weight malware behavior analysis

Maksim Shudrak

#### About Me

**Carl Barbara** 

#### Interests

**Vulnerabilities Hunting Fuzzing Reverse-engineering Malware Analysis Dynamic Binary Instrumentation** BIO

**2018 – present: Senior Offensive Security Researcher 2016: Defended PhD (Vulns Hunting) in Tomsk, Russia 2015-2017: Researcher, IBM Research, Haifa, Israel 2011-2015: Security Researcher, PhD student**

#### Projects

**Drltrace – transparent API-calls tracing for malware analysis <https://github.com/mxmssh/drltrace> WinHeap Explorer – PoC for** heap-based bugs detection in x86 code **<https://github.com/WinHeapExplorer/WinHeap-Explorer>**

**IDAMetrics – IDA plugin for machine code complexity assessment <https://github.com/mxmssh/IDAmetrics>**

#### **Outline**

- Why Dynamic Analysis?
- Current approaches
	- Runtime Overhead vs Visibility
- Dynamic Binary Instrumentation
	- Technique Overview
	- DBI Frameworks Comparison
- DrLtrace
	- How Does It Work ?
	- Usage
- Examples & Demo

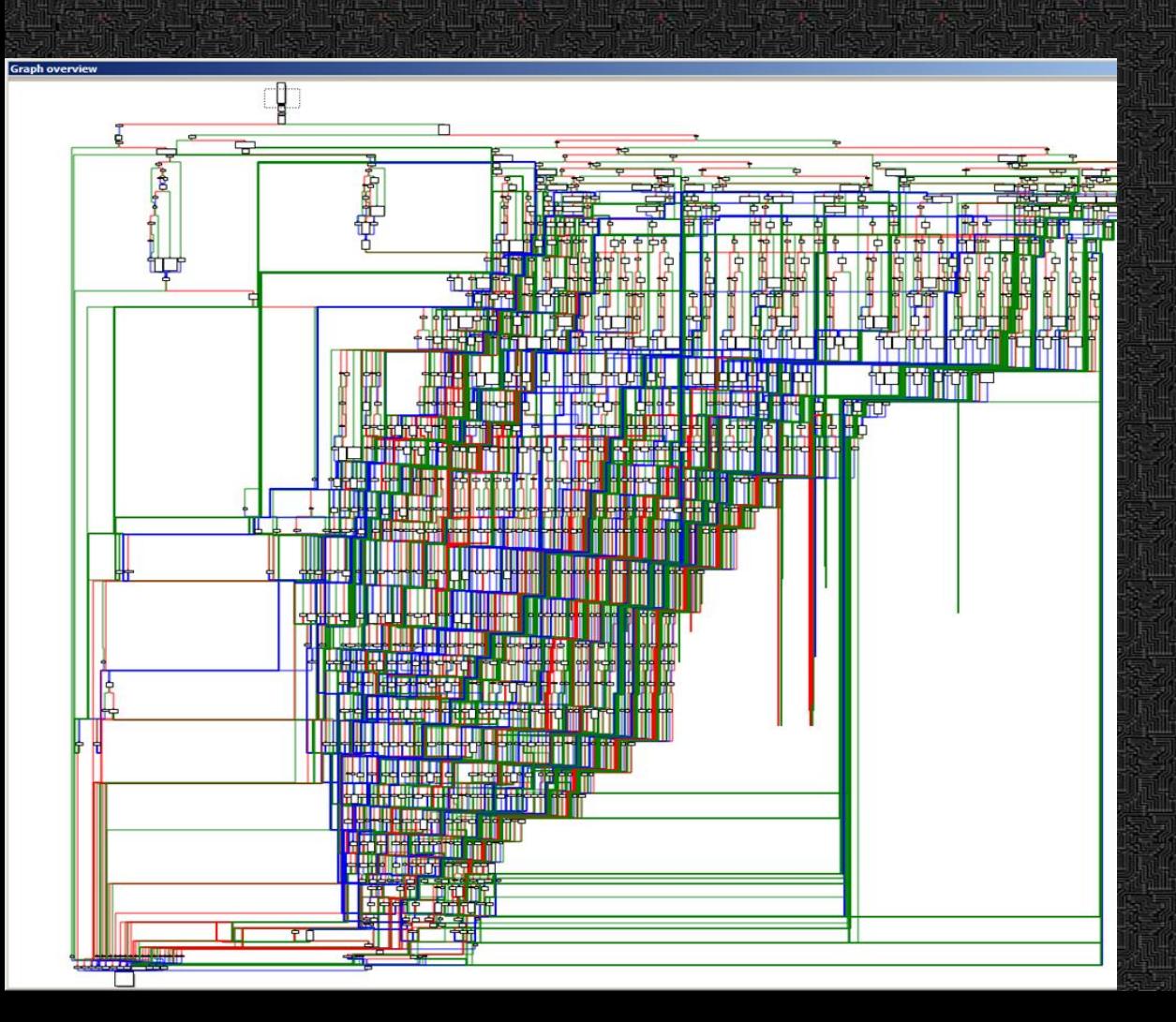

## Ihy dynamic?

● Obfuscated & packed code hard for static analysis. ● In some cases, we need only a highlevel view on malware behavior.

### **Current Situation in Dynamic Analysis**

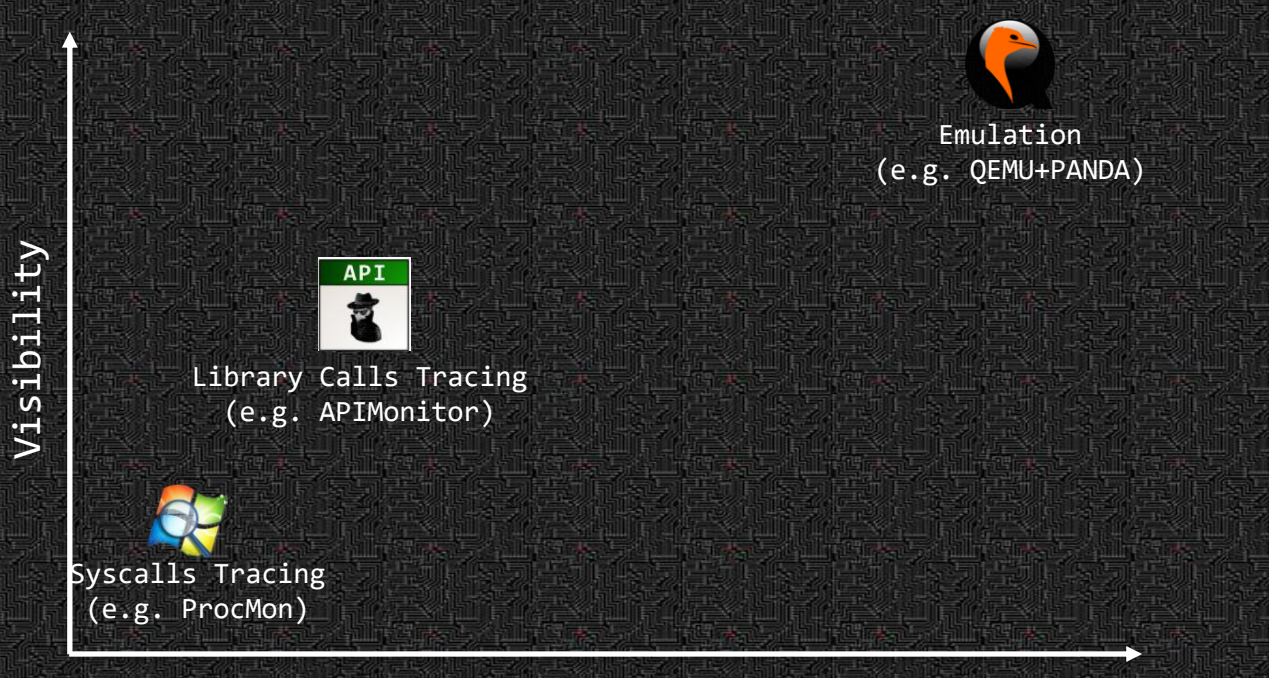

Runtime overhead

## **Emulation. Visibility Example**

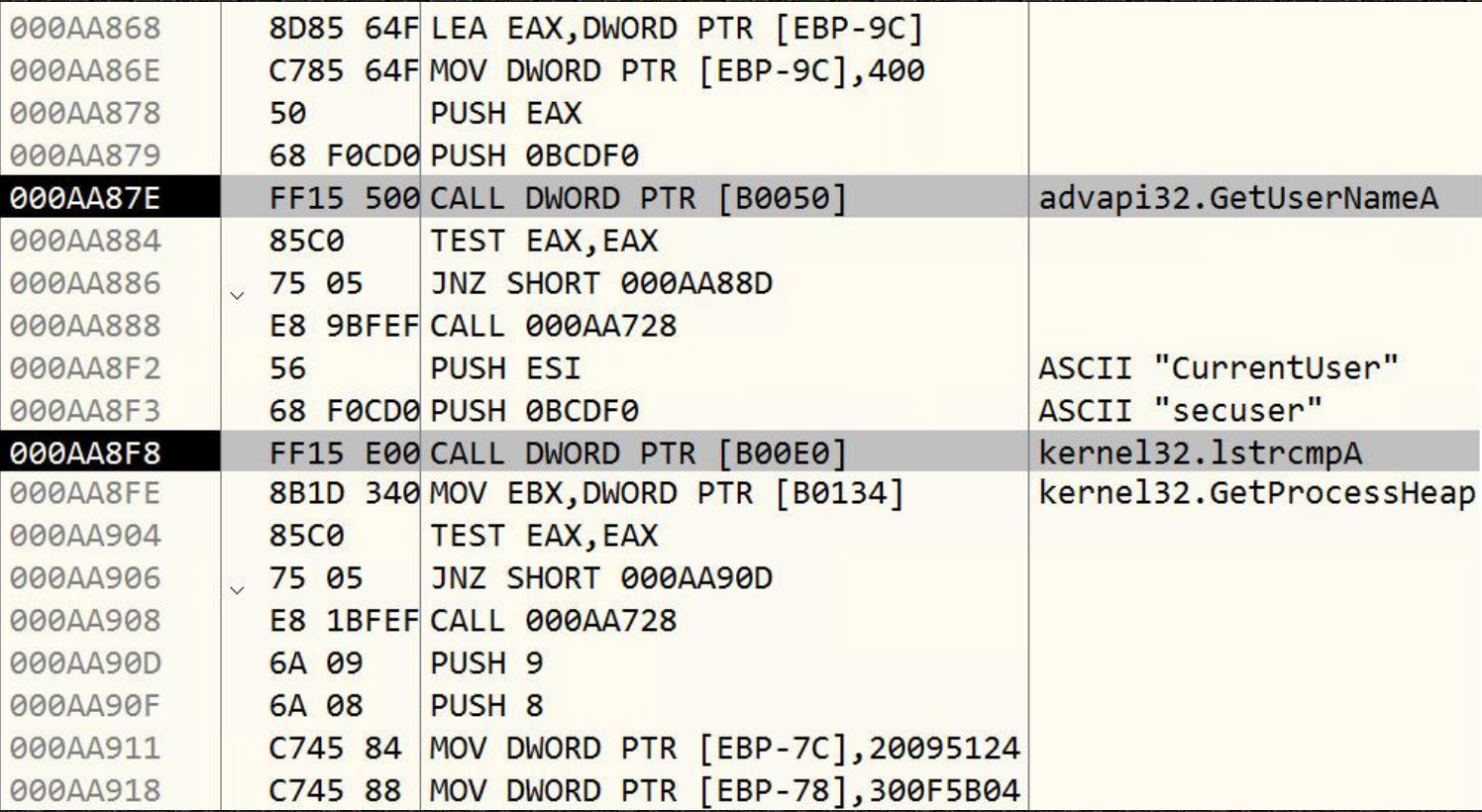

#### **Runtime Overhead. Stalling Code**

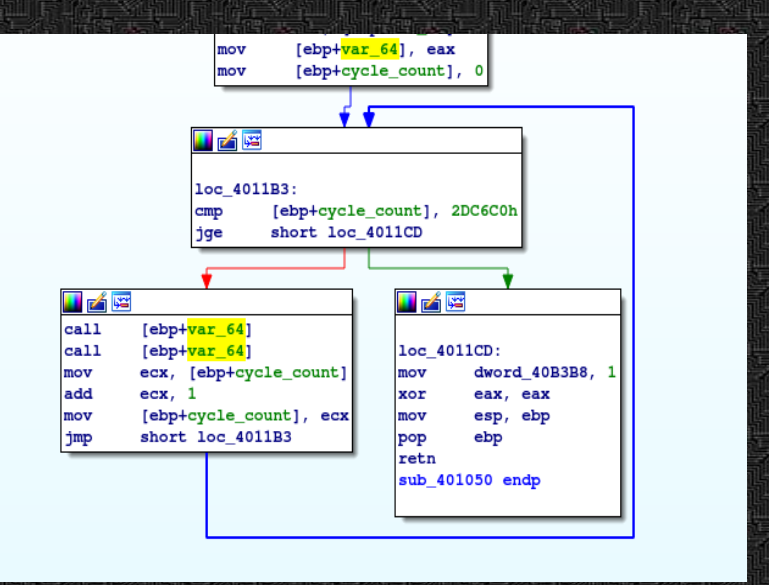

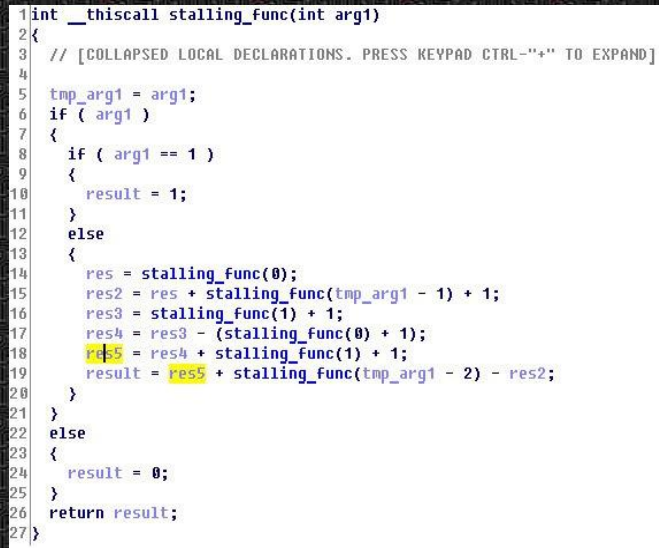

#### 10 min on CPU = 1d08h in emulator

## Emulation. Visibility Example

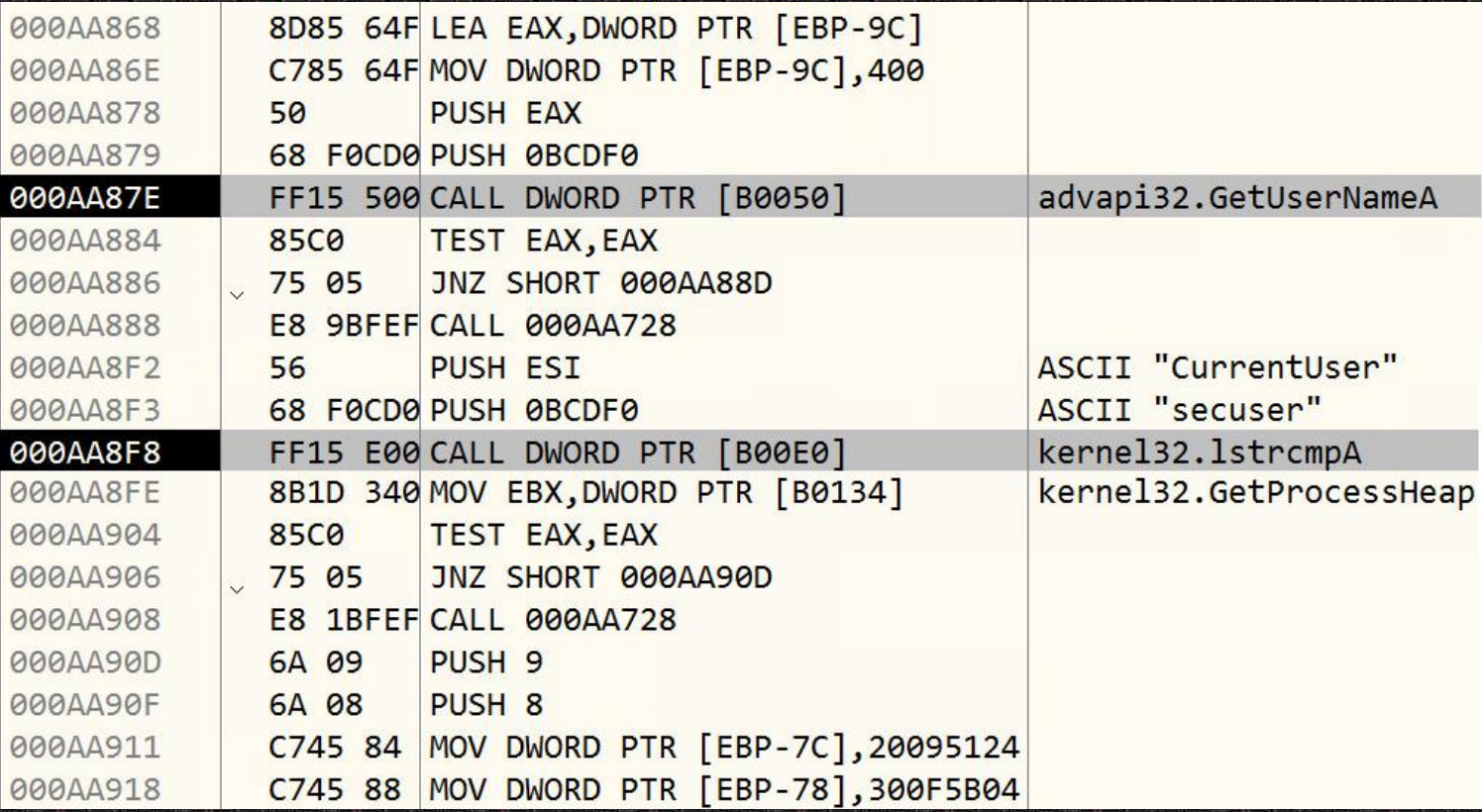

## **Syscalls Tracing. Visibility Example**

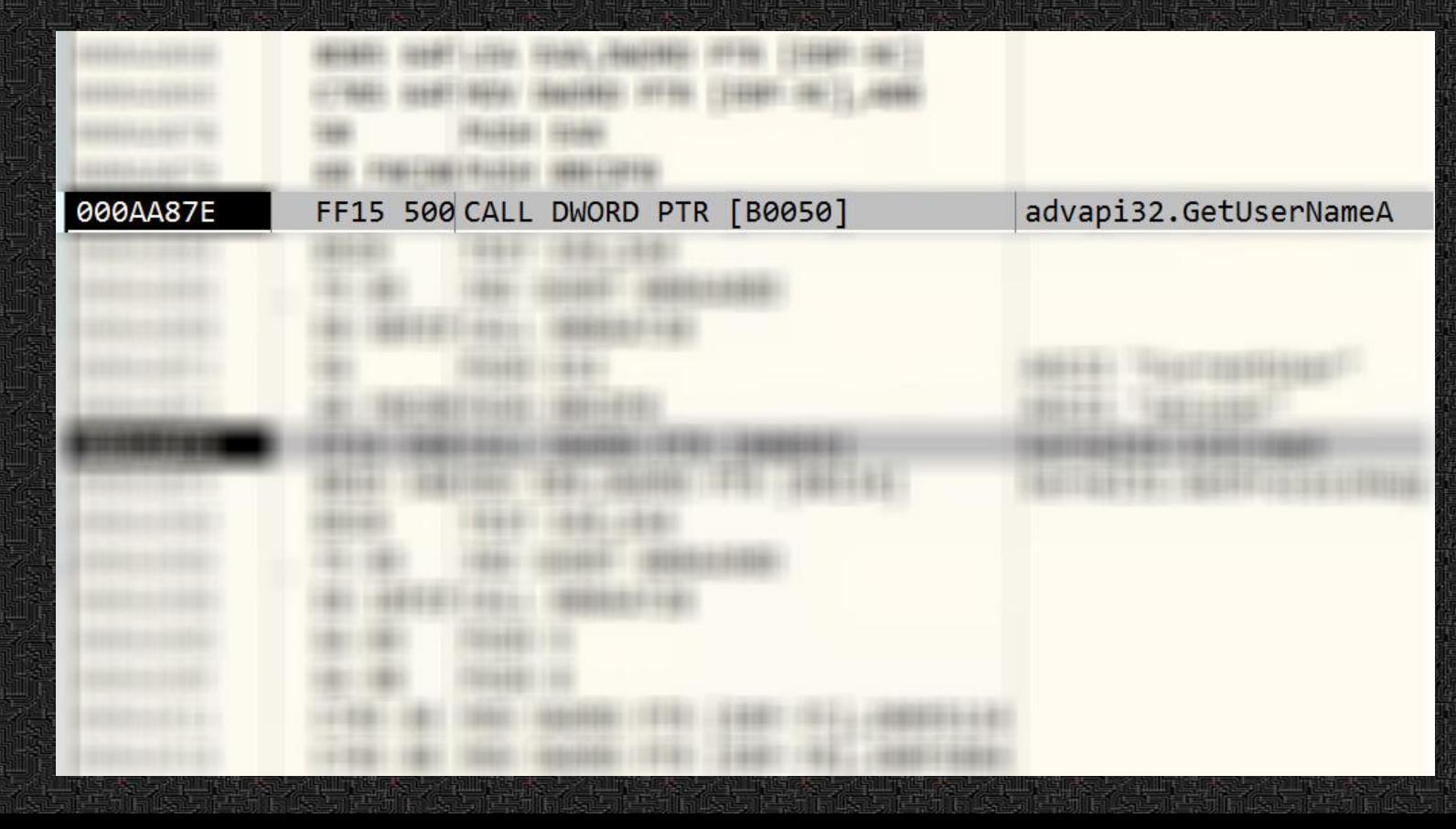

## **API Tracing. Visibility Example**

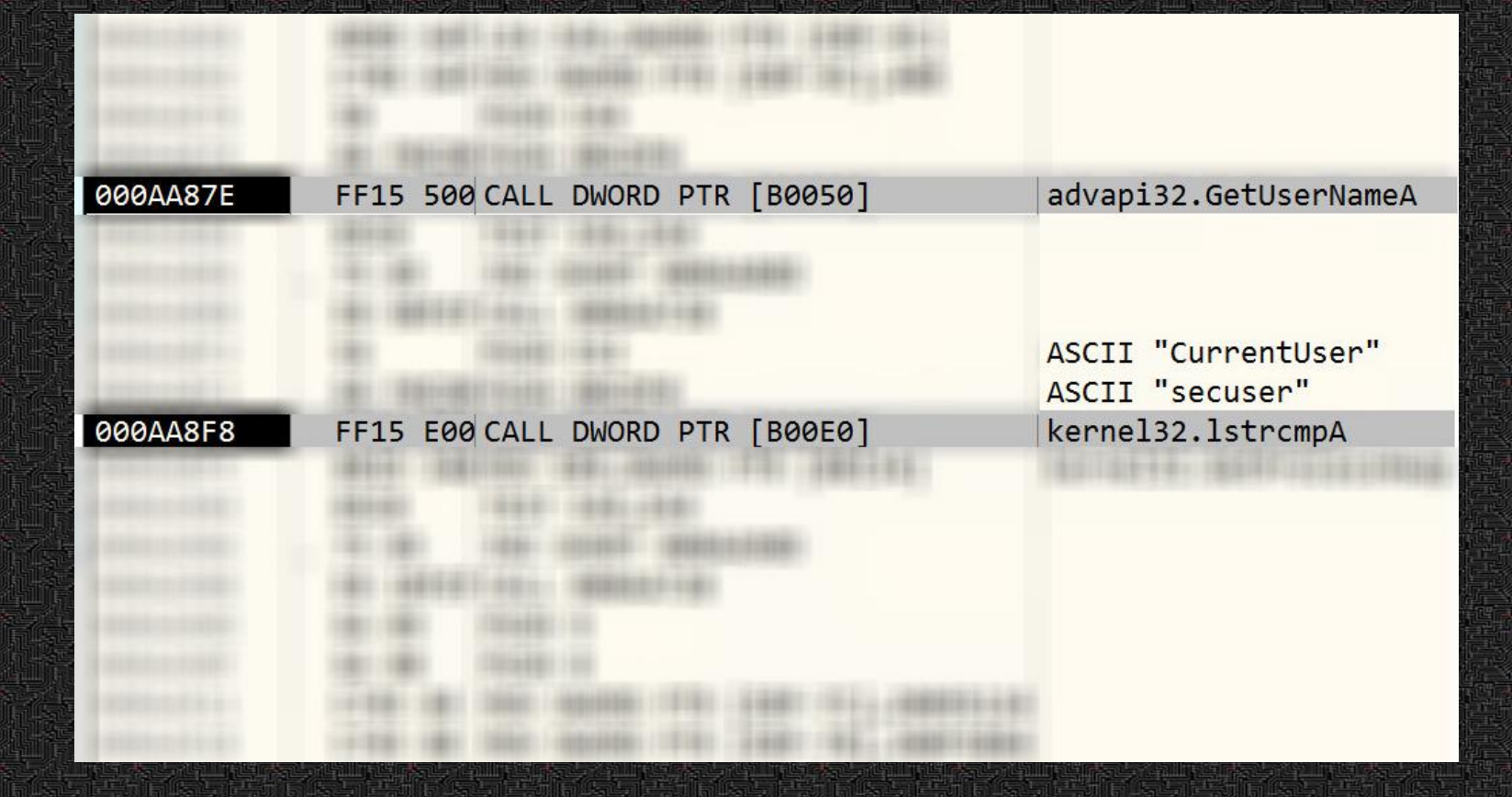

## **trace for Linux**

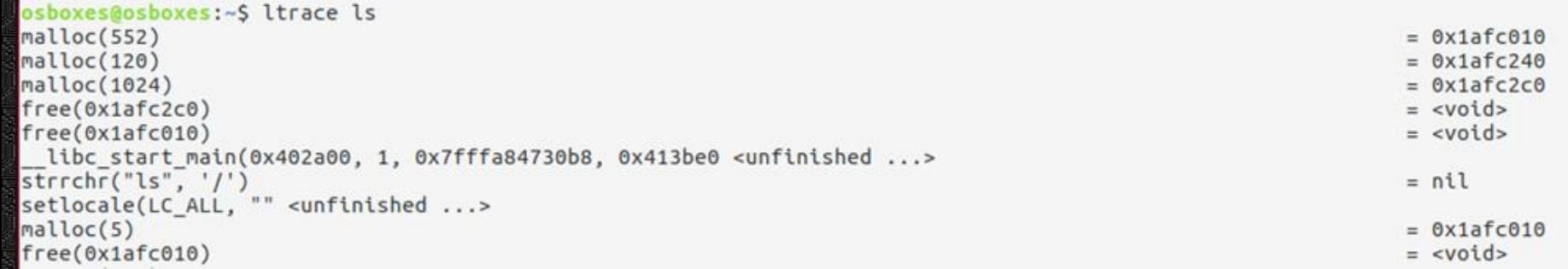

#### **C**urrent Situation in Dynamic Analysis

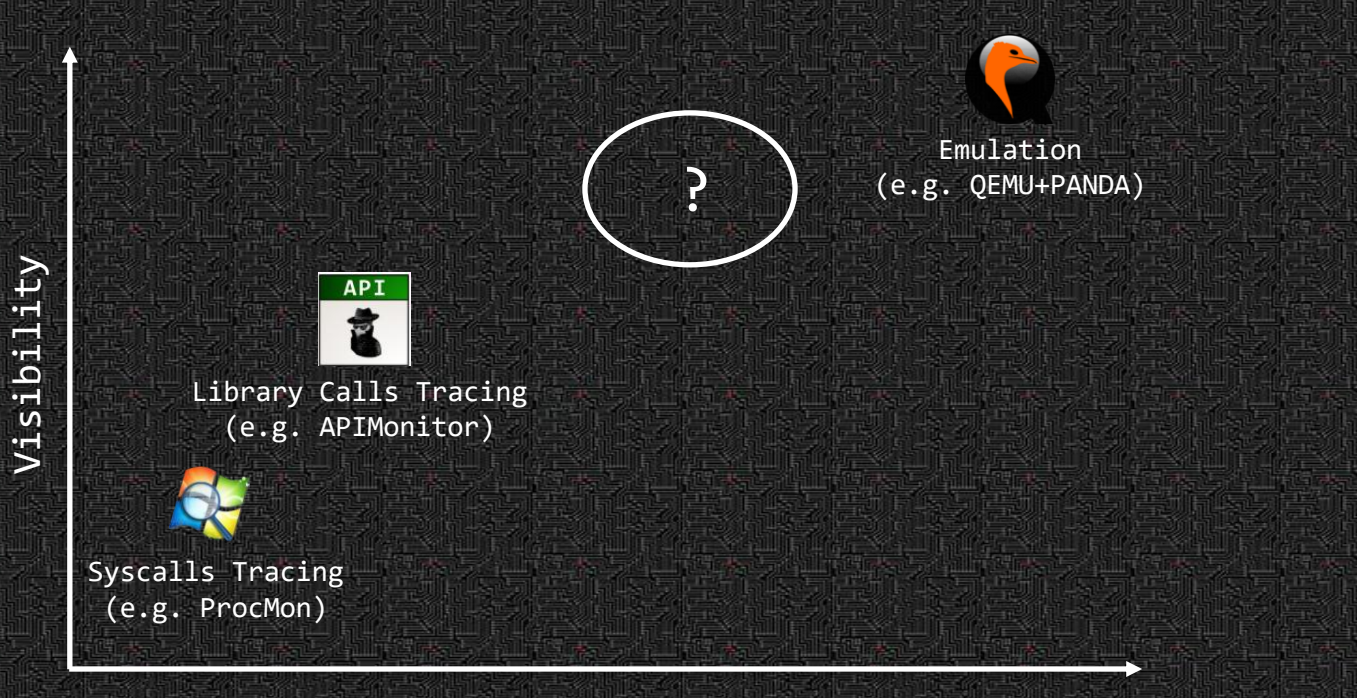

Runtime overhead

#### **Current Situation in Dynamic Analysis**

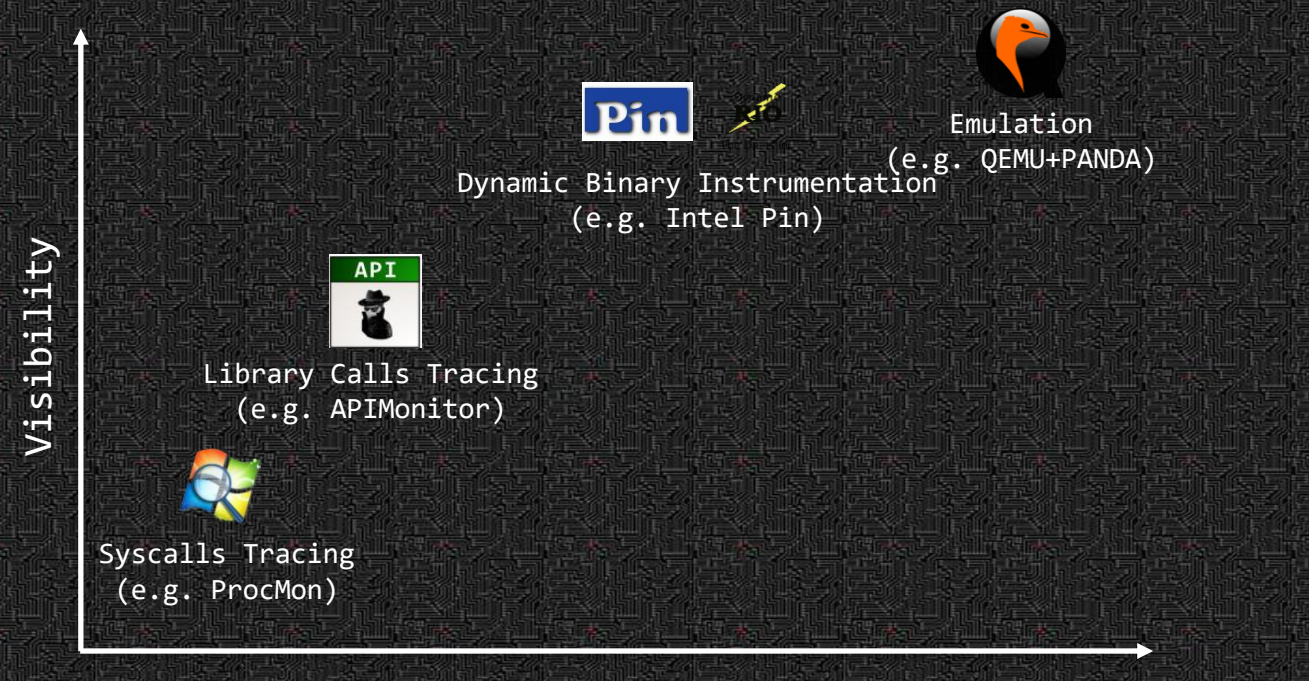

Runtime overhead

Dynamic Binary Instrumentation (DBI) is a technique of analyzing the behavior of a binary application at runtime through the injection of instrumentation code.

## Modern DBI Frameworks

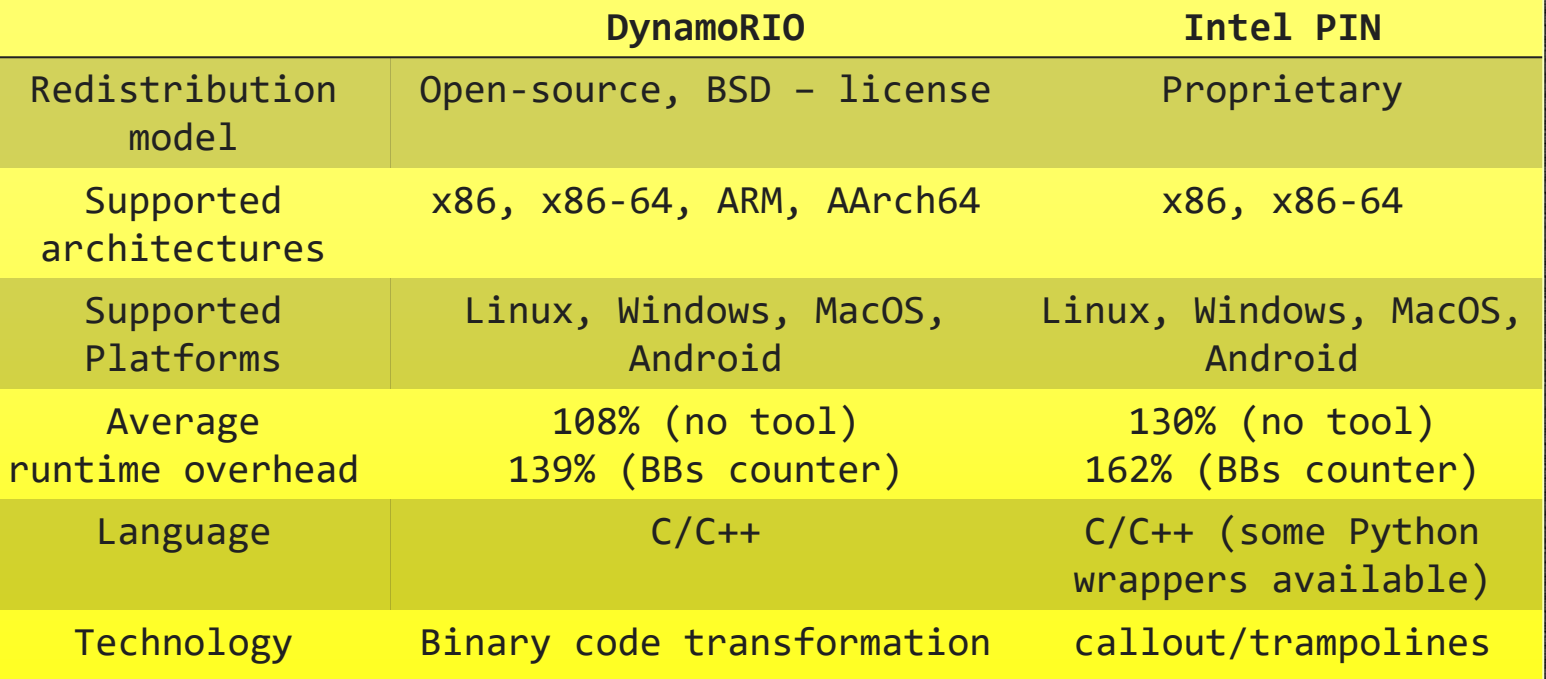

DynamoRIO **Application** in memory

17

**Launcher Target application**

**shared system libs**

**Kernel**

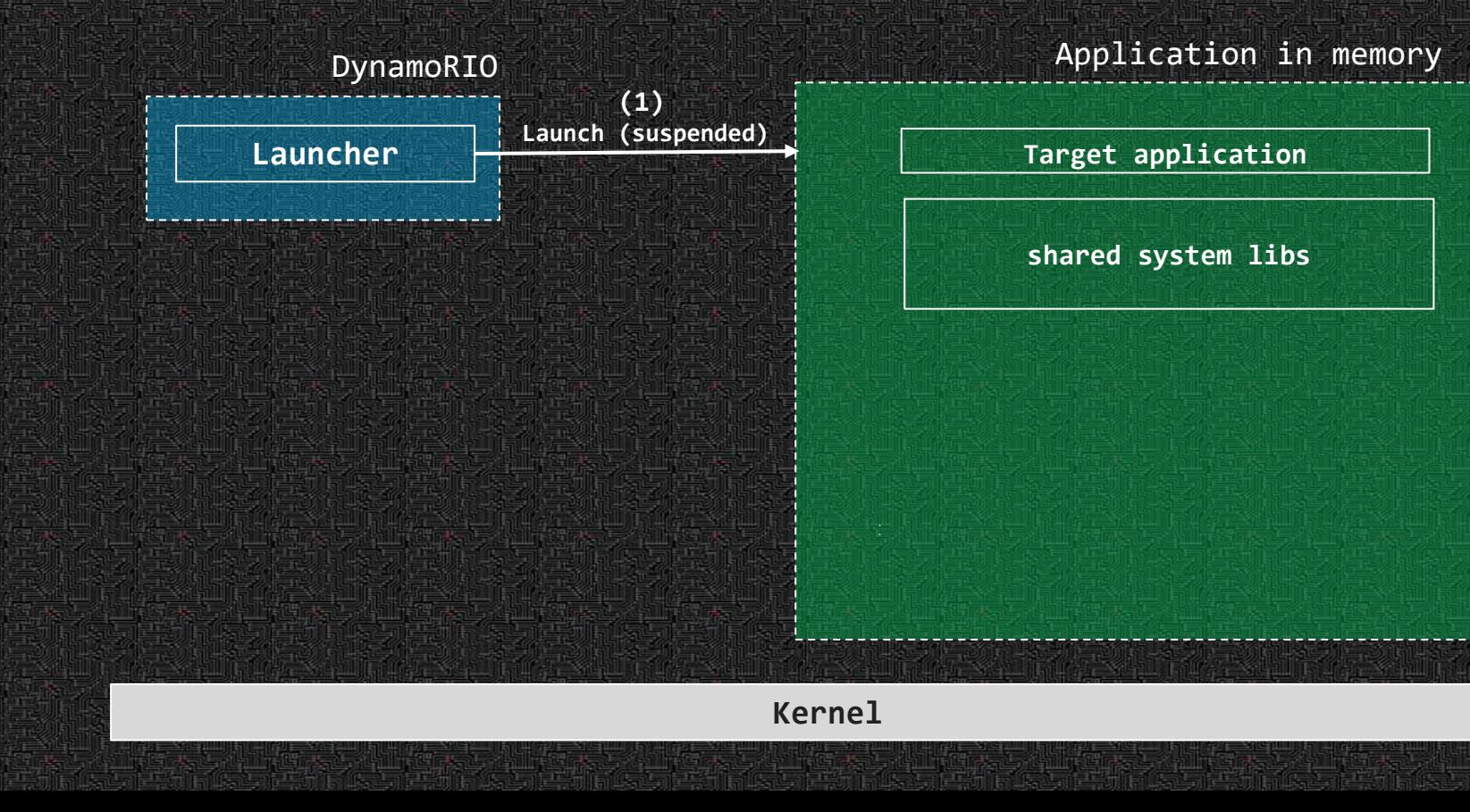

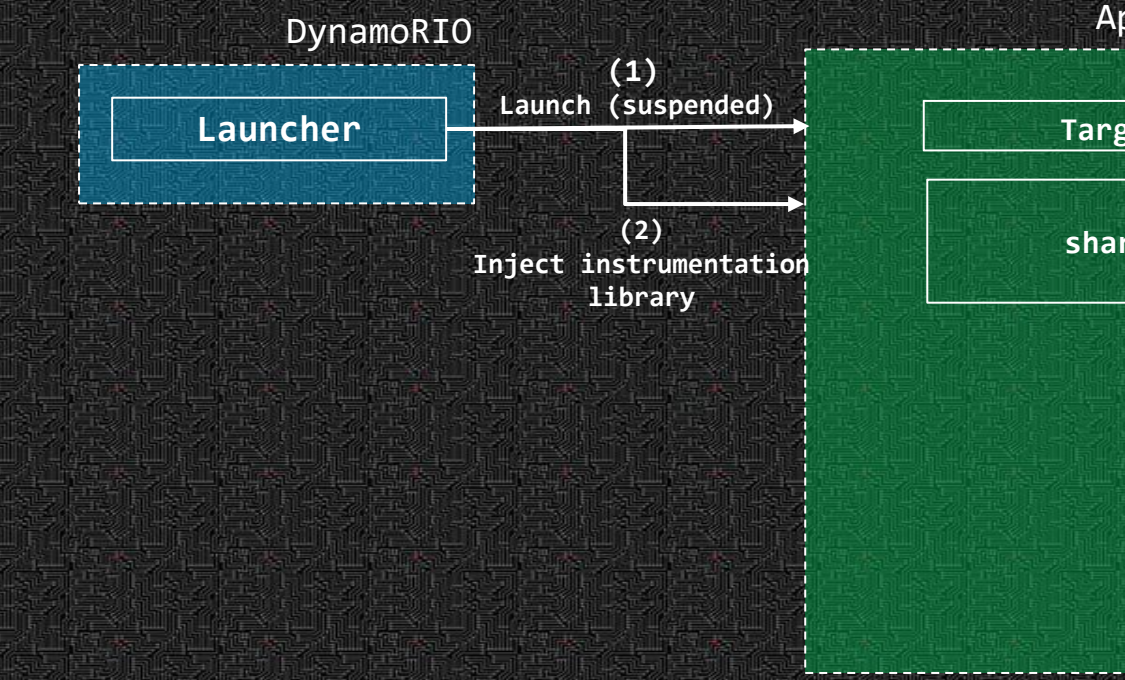

Application in memory

19

**Target application**

**shared system libs**

**Kernel**

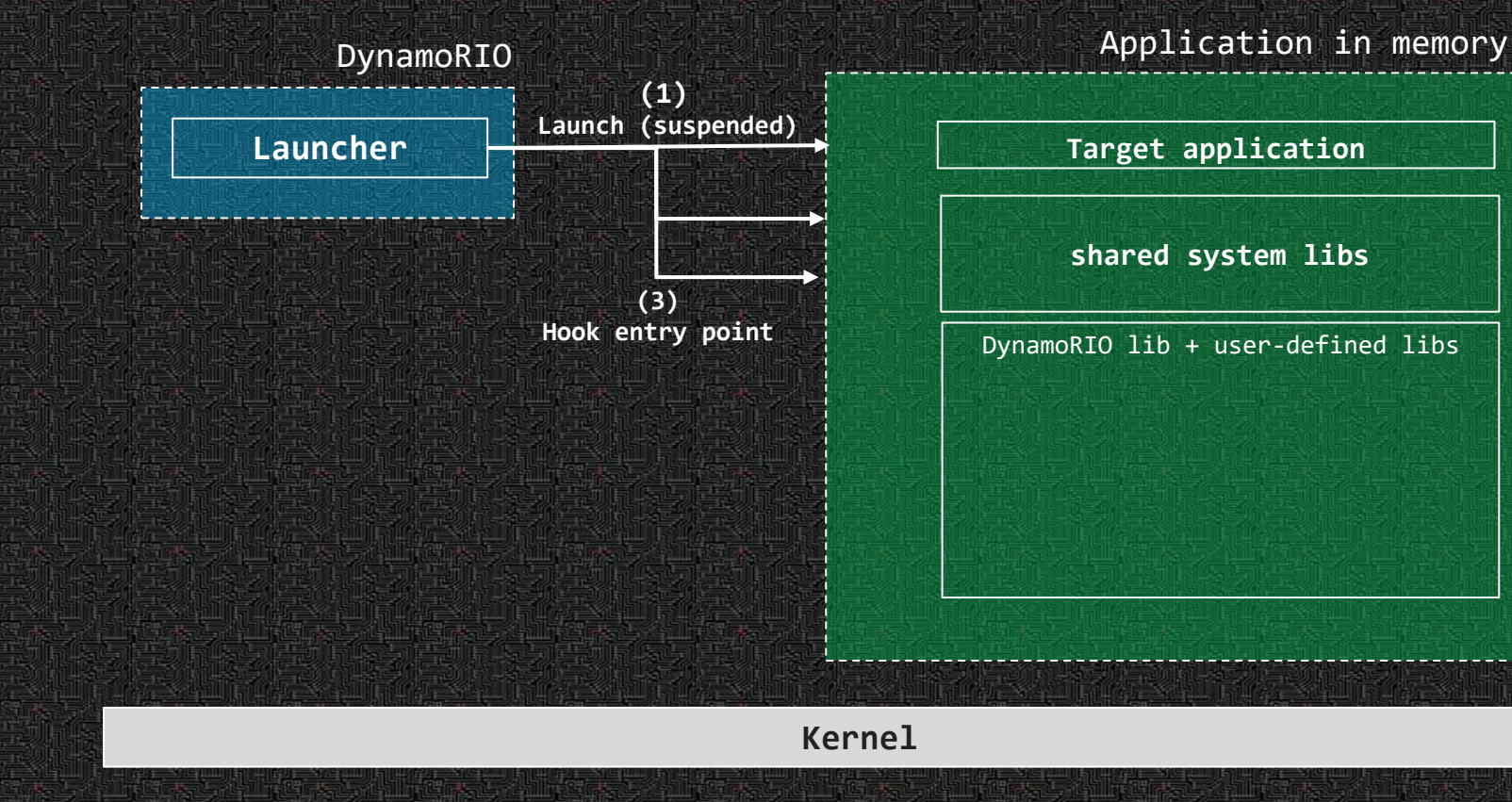

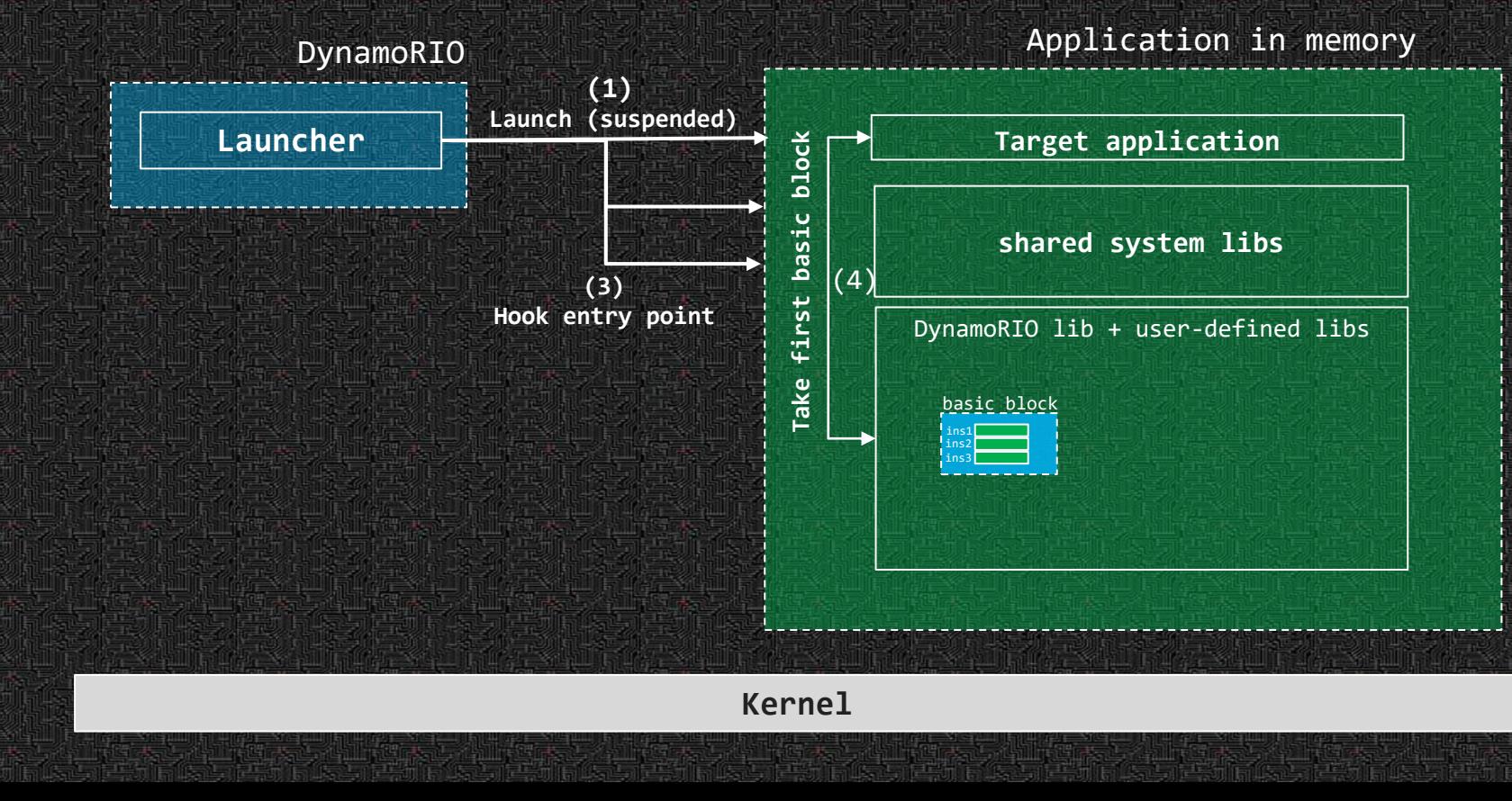

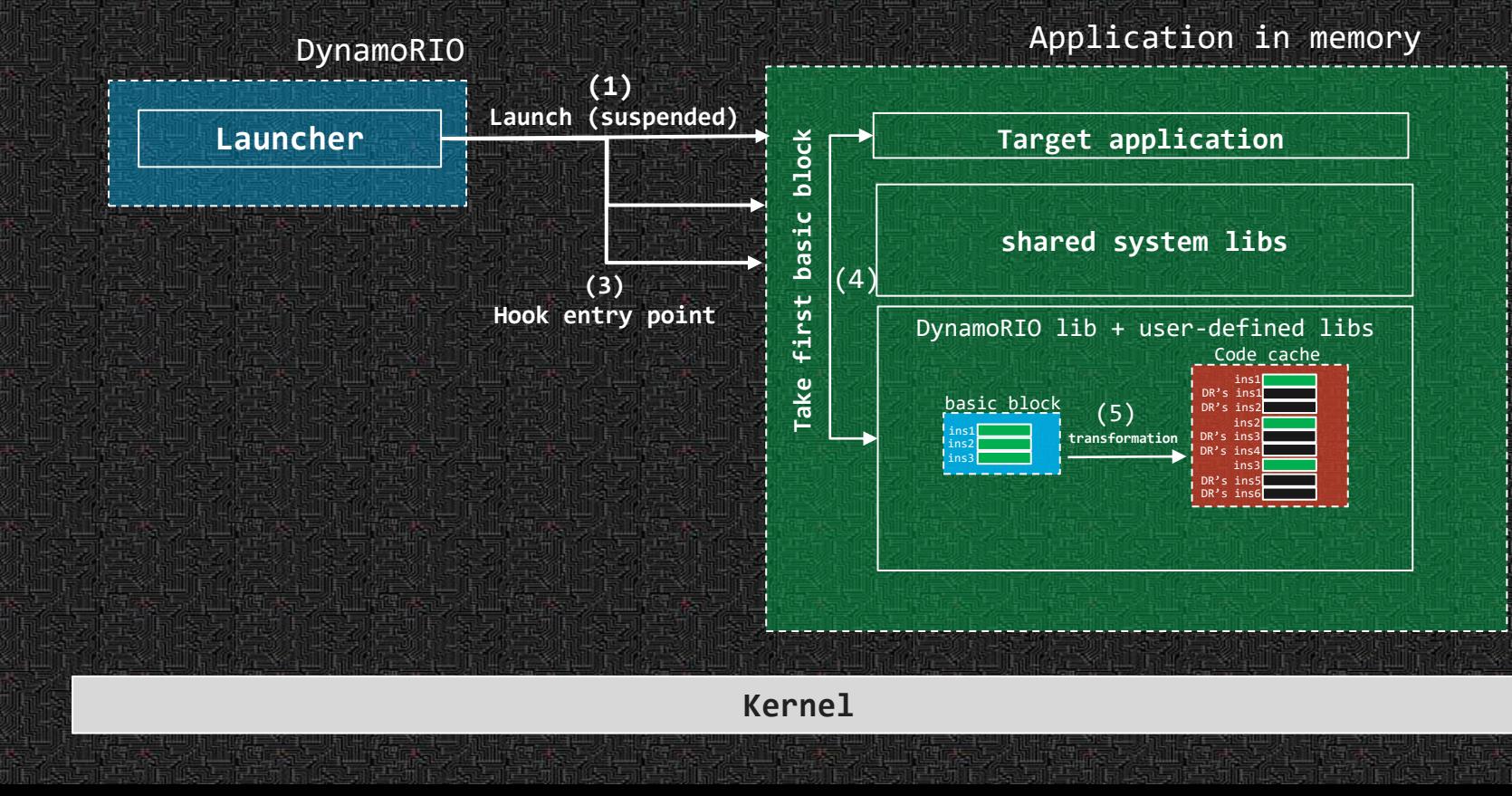

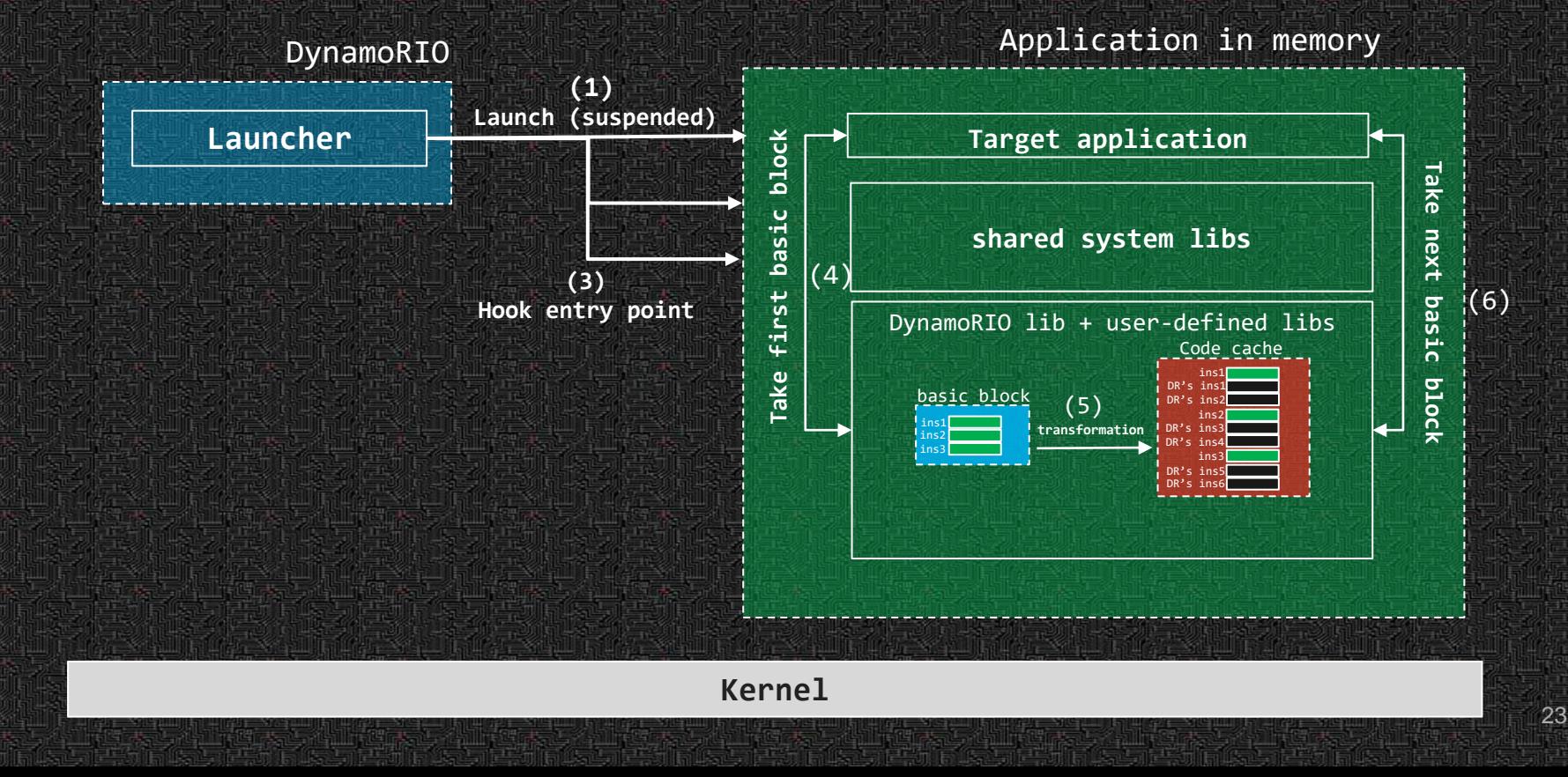

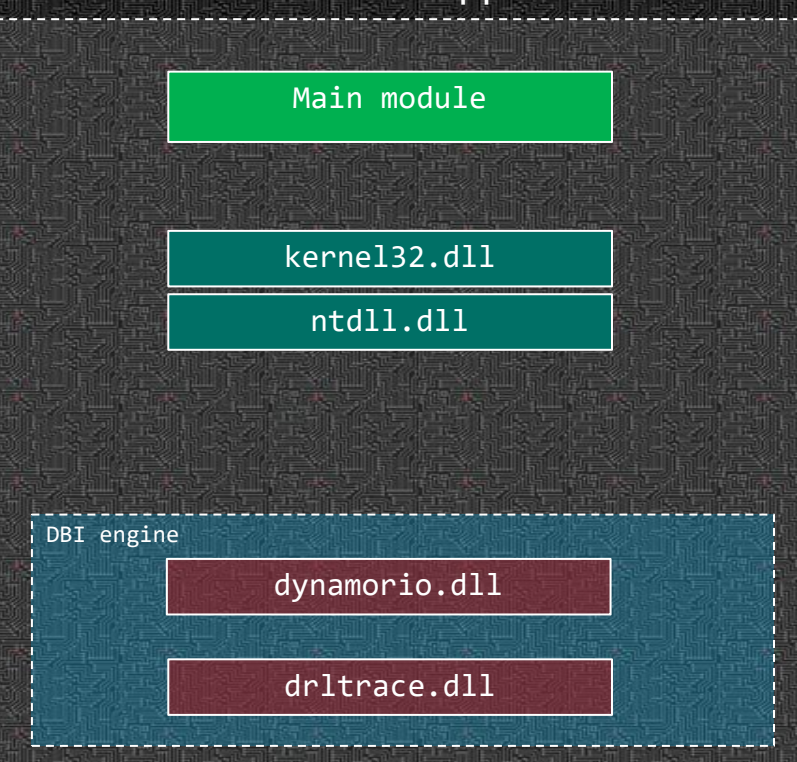

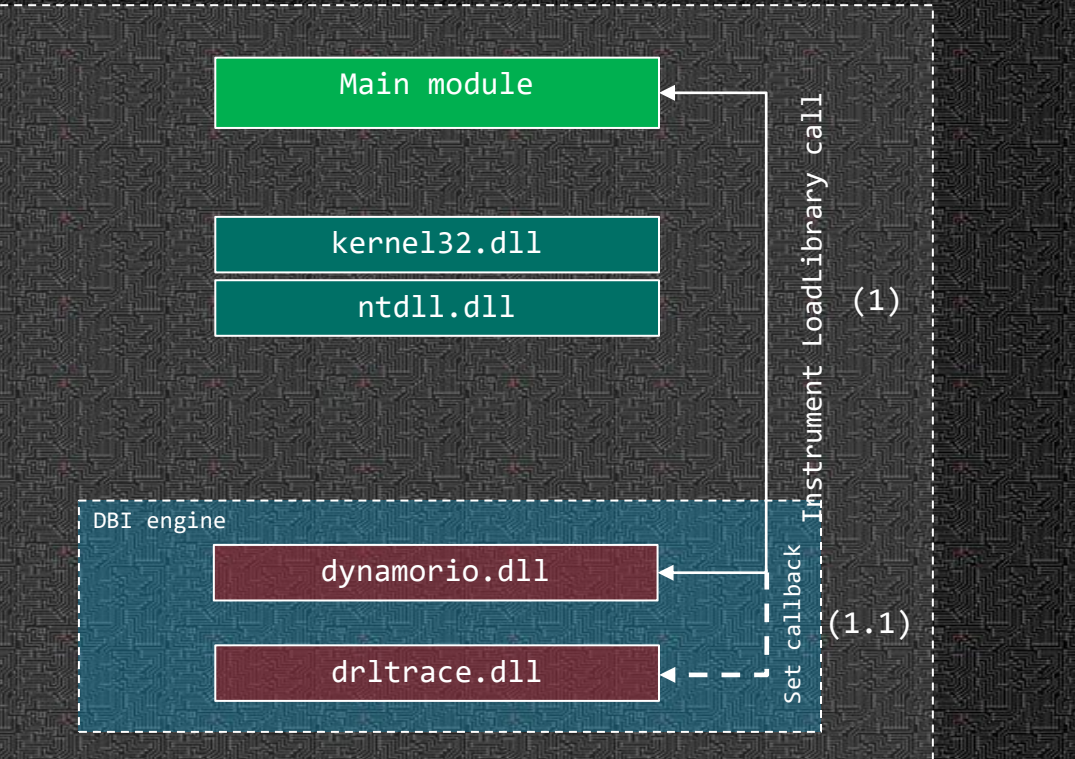

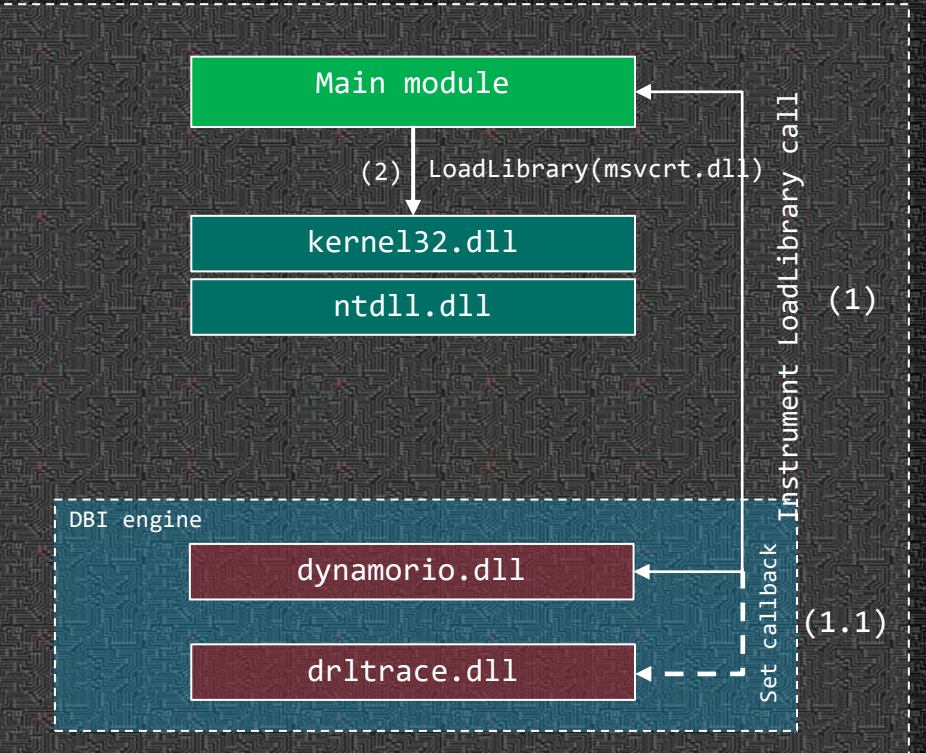

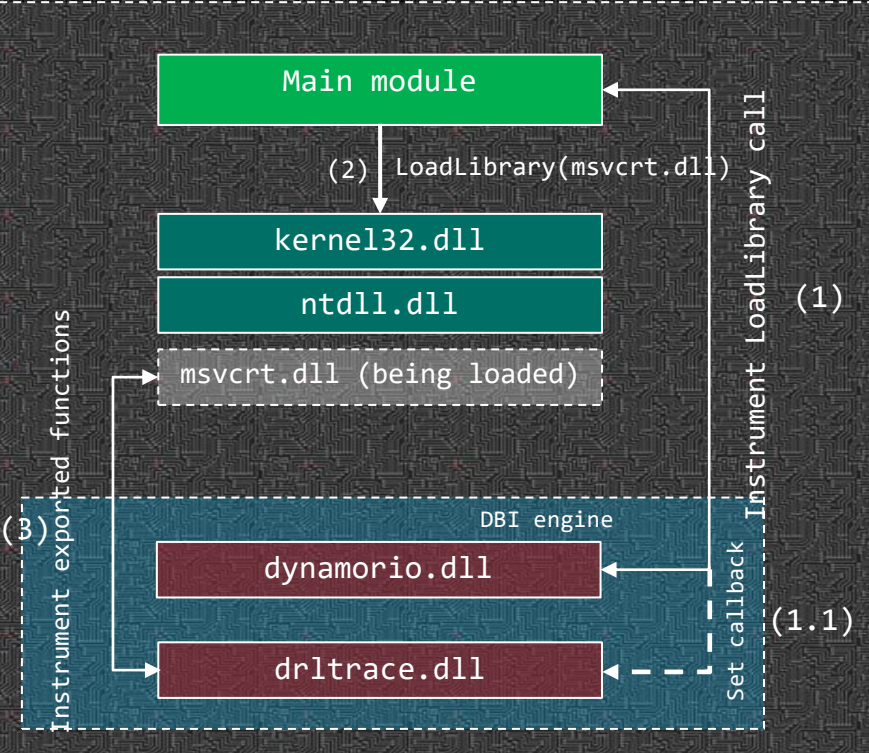

## **BynamoRIO and Dritracelib in The Memory of Calculator**

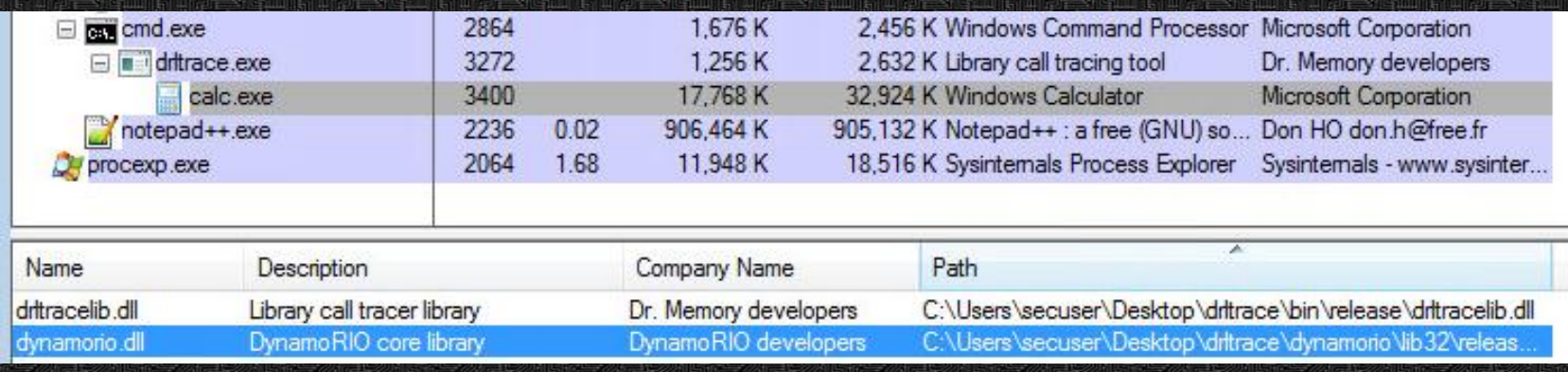

#### **Usage**

#### drltrace.exe -logdir . - malware.exe

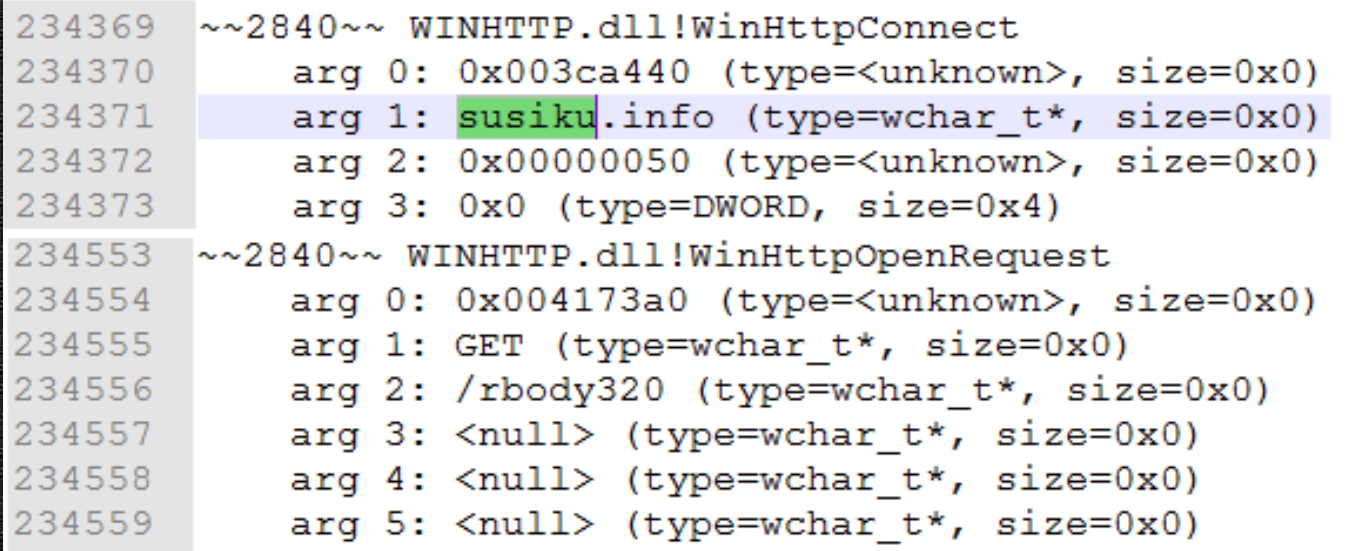

• Support x86 and x64 (ARM in future).

- 
- 
- -
- 

• Support x86 and x64 (ARM in future). ● Support Windows and Linux (macOS in future).

- Support x86 and x64 (ARM in future).
- Support Windows and Linux (macOS in future).
- Support self-modifying code.

- Support x86 and x64 (ARM in future).
- Support Windows and Linux (macOS in future).
- Support self-modifying code.
- Support all types of library API calls (static and dynamic).

- Support x86 and x64 (ARM in future).
- Support Windows and Linux (macOS in future).
- Support self-modifying code.
- Support all types of library API calls (static and dynamic).
- Not-detectable by standard malware anti-research techniques (anti-hooking, anti-debugging and antiemulation).

- Support x86 and x64 (ARM in future).
- Support Windows and Linux (macOS in future).
- Support self-modifying code.
- Support all types of library API calls (static and dynamic).
- Not-detectable by standard malware anti-research techniques (anti-hooking, anti-debugging and antiemulation).
- External configuration file to add new API calls.

- Support x86 and x64 (ARM in future).
- Support Windows and Linux (macOS in future).
- Support self-modifying code.
- Support all types of library API calls (static and dynamic).
- Not-detectable by standard malware anti-research techniques (anti-hooking, anti-debugging and antiemulation).
- External configuration file to add new API calls. ● Easy-to-use (no additional dependencies, no heavyweight GUI).

- Support x86 and x64 (ARM in future).
- Support Windows and Linux (macOS in future).
- Support self-modifying code.
- Support all types of library API calls (static and dynamic).
- Not-detectable by standard malware anti-research techniques (anti-hooking, anti-debugging and antiemulation).
- External configuration file to add new API calls. ● Easy-to-use (no additional dependencies, no heavyweight GUI).
- Open-source (BSD-license).

## Runtime Overhead

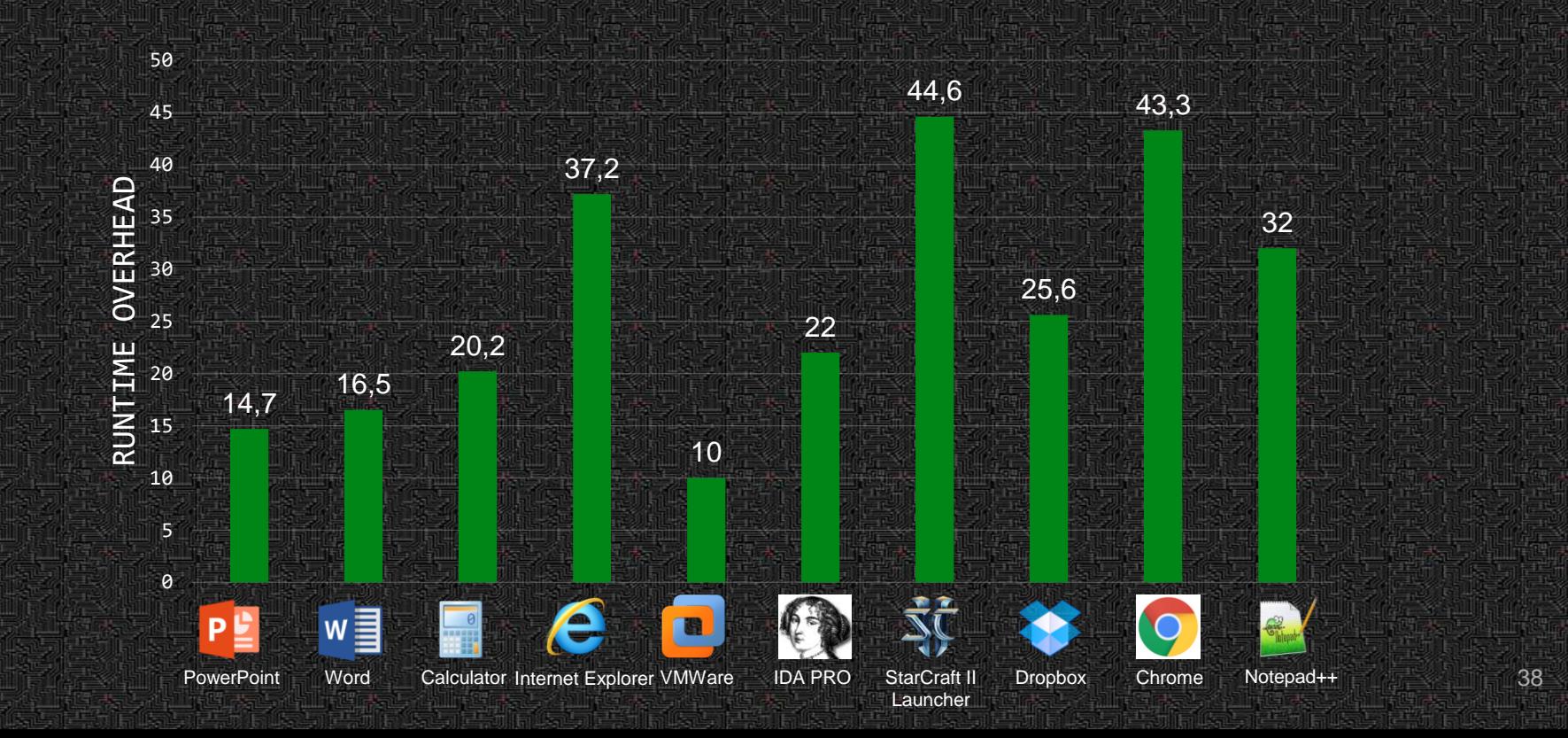

### Example 1. EmbusteBot

- Type Brazilian Banking Trojan
- Language Delphi
- Main Functionality Keylogger, Screenshots capturing
- Obfuscation time-based anti-research checks, encryption of sensitive strings, no code packing
- Operation period (2017 present)

Report-https://securityintelligence.com/brazilian-malware-never-sleeps-meet-embustebot/ More details -<https://github.com/mxmssh/drltrace/wiki/Malware-Analysis-Examples>

### Example 1. EmbusteBot

#### drltrace.exe -logdir . -print\_ret\_addr - vdeis.exe

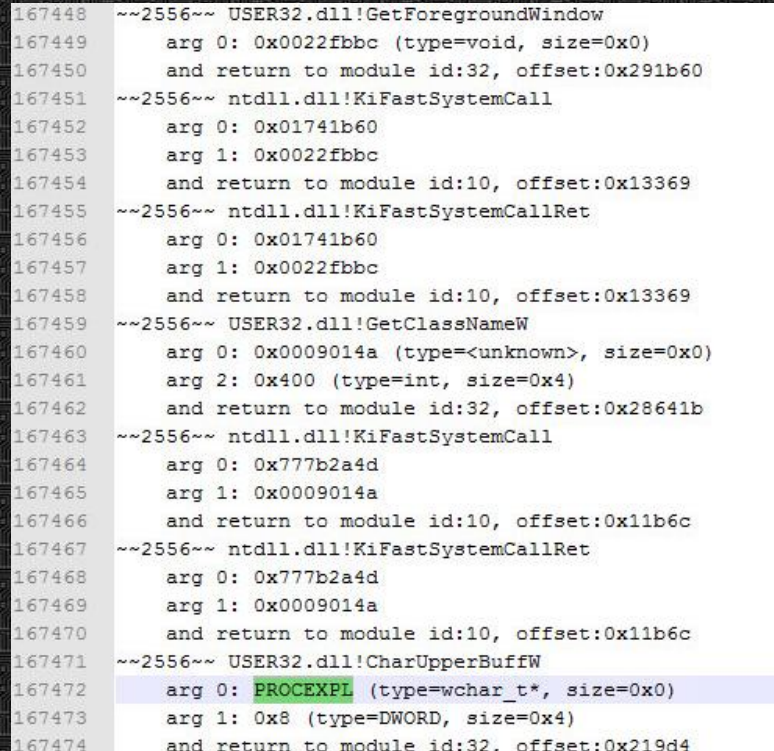

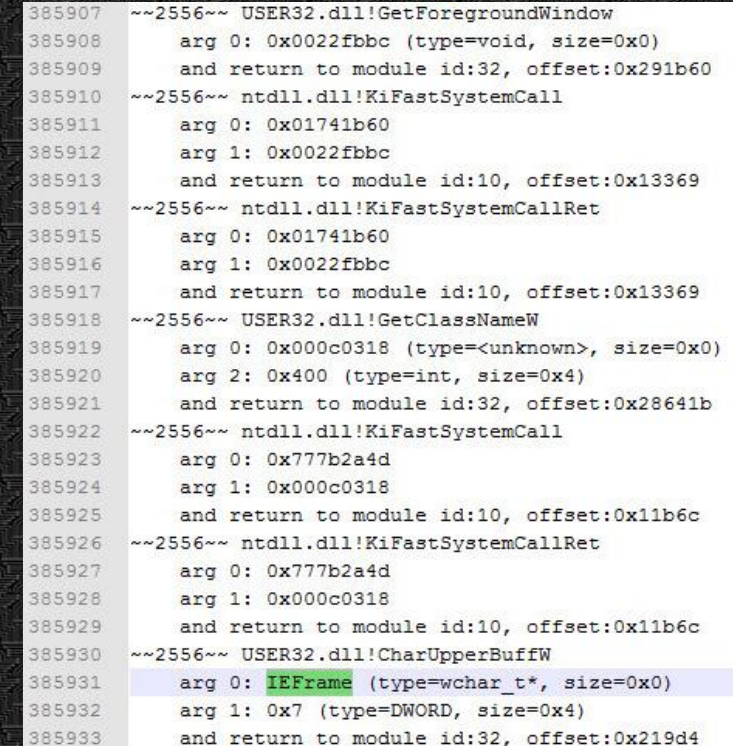

## Example I. EmbusteBot. Searching for Tab with Bank Name

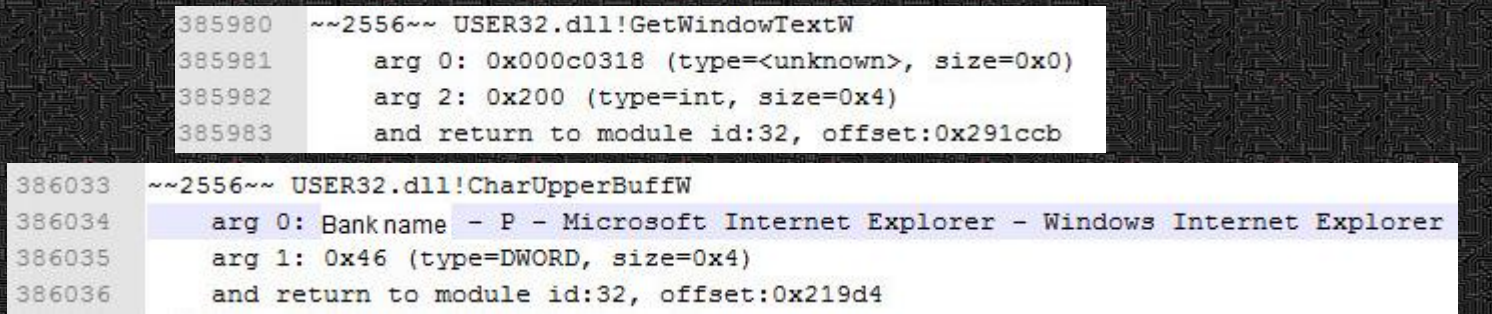

## Example I. EmbusteBot. Screenshots Capturing and Keylogging API Calls

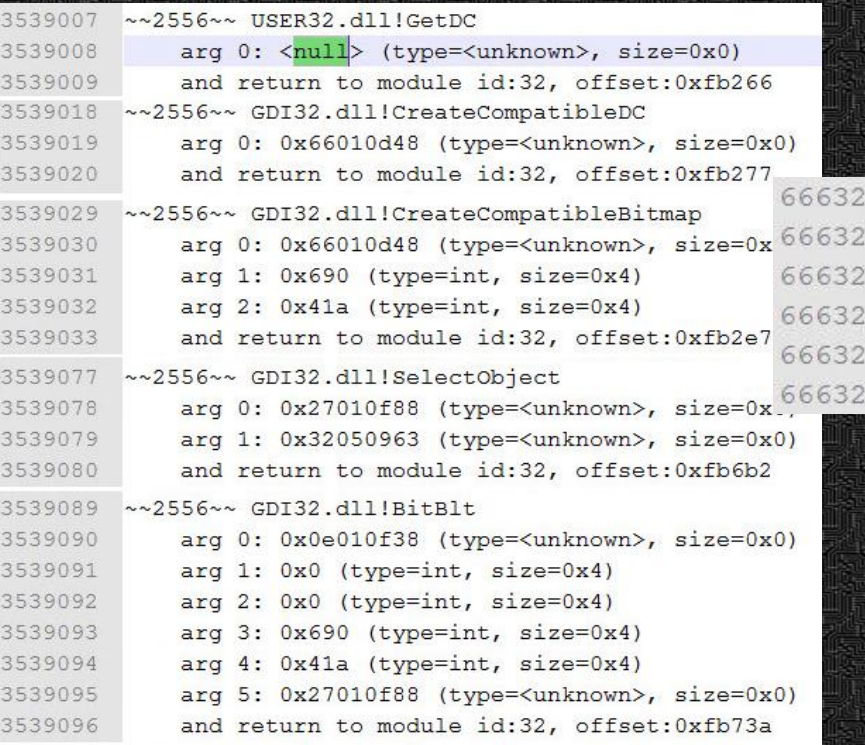

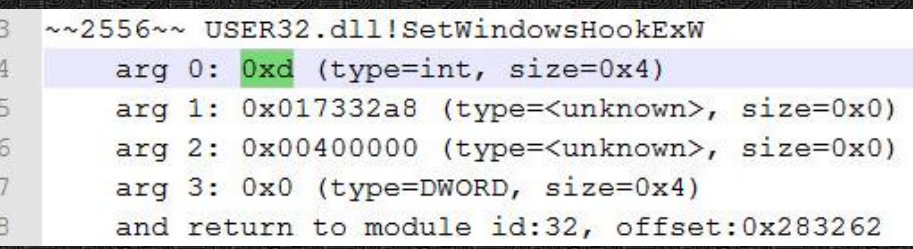

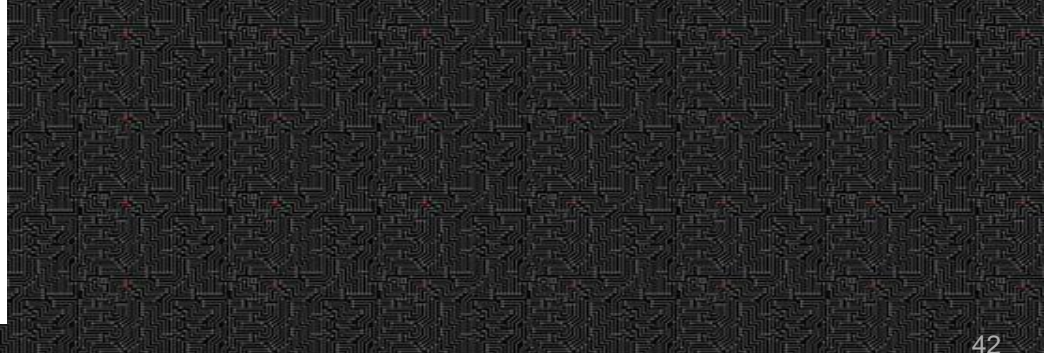

#### Example I. EmbusteBot. Trigger

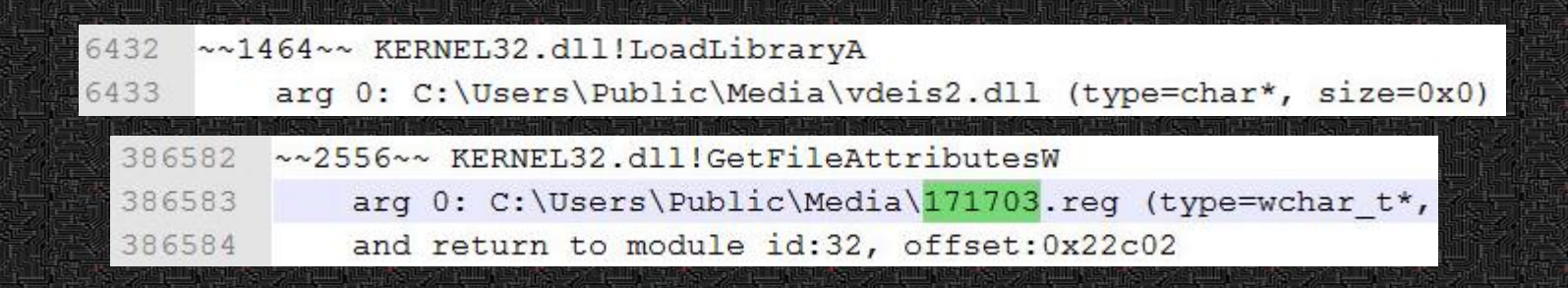

- Type : Banking Trojan
- Language : C
- Main Functionality: Unpack actual payload loader, deliver Gootkit malware on victim's machine
- Obfuscation: anti-VM, anti-debugging, anti-emulation, time-based anti-research, packed payload, machinecode obfuscation, anti-sandboxing.
- Operation period: (2014 present)

Technical report -<https://drive.google.com/file/d/0BzFSoGMCVlTORUExdF9RTklpX3c/view> More details -<https://github.com/mxmssh/drltrace/wiki/Malware-Analysis-Examples> <sup>44</sup>

drltrace.exe -logdir . -print\_ret\_addr -- 477c305~f01.exe

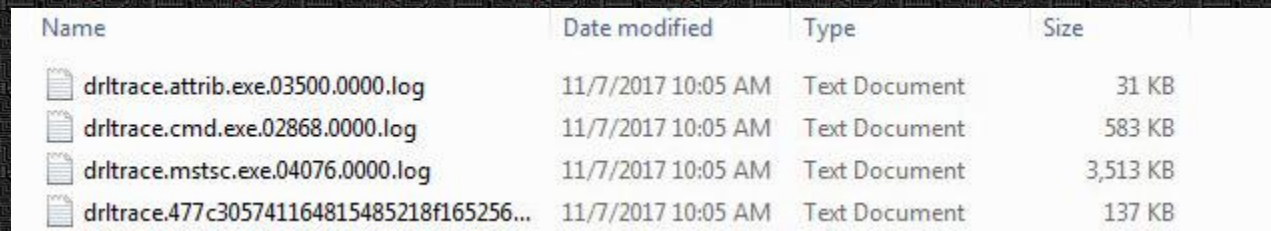

## Example II. Gootkit Loader. Unpacking

Find

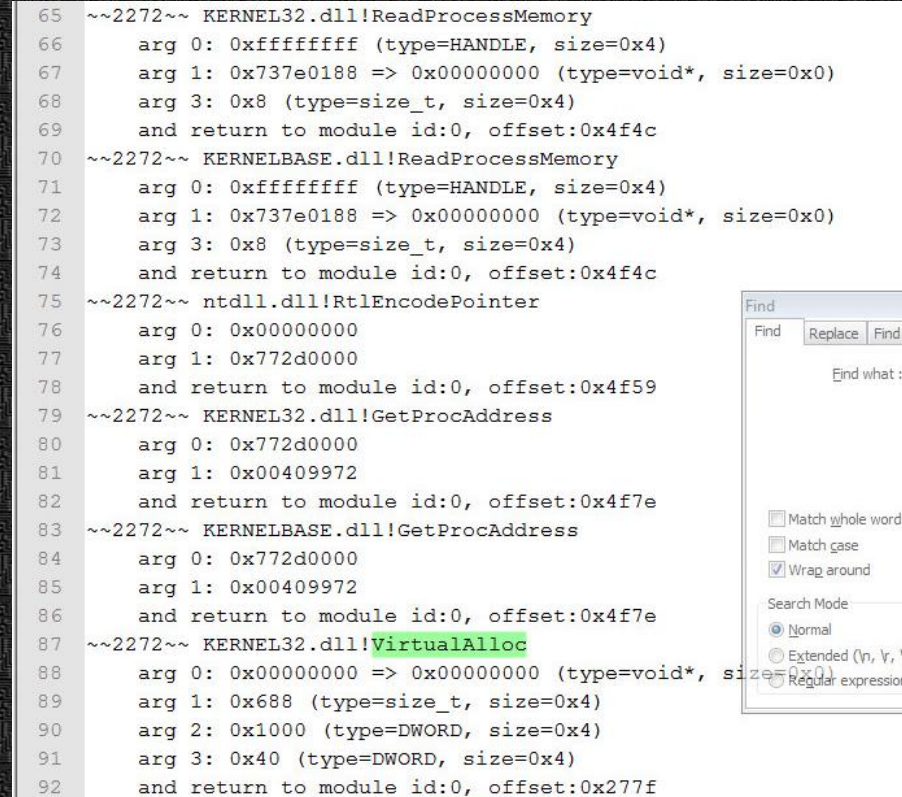

## Example II. Gootkit Loader. Process Hollowing. New Process Creation

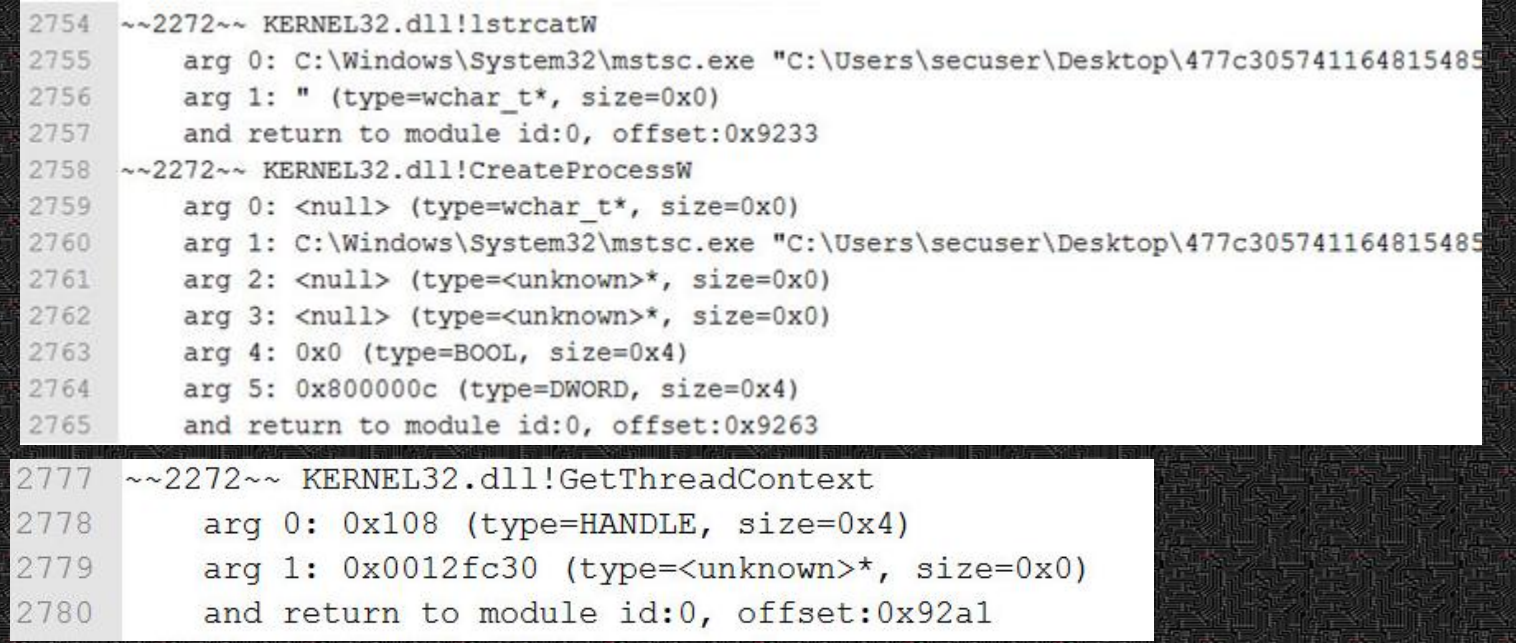

## Example II. Gootkit Loader. Process Hollowing. New Section

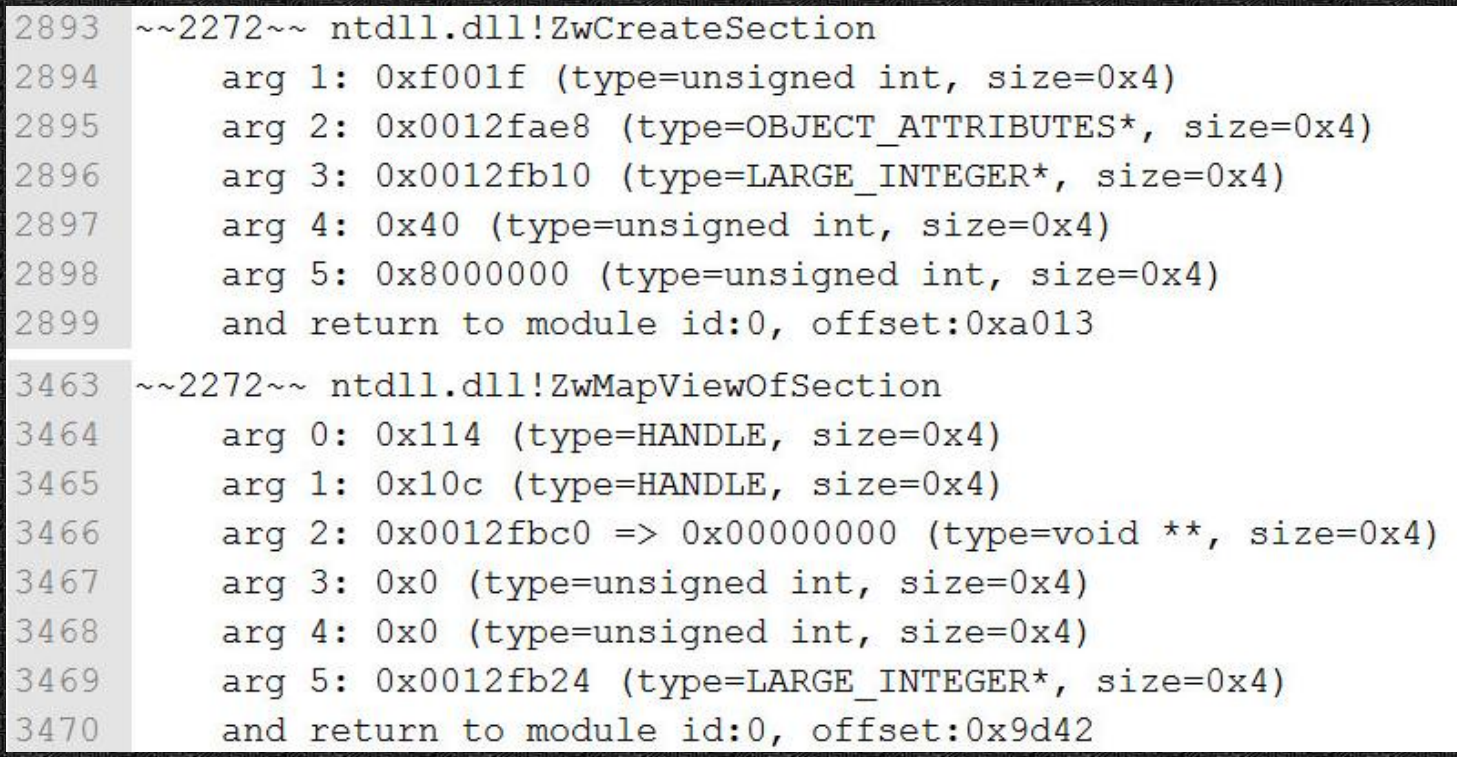

## Example II. Gootkit Loader. Process Hollowing. Write & Resume

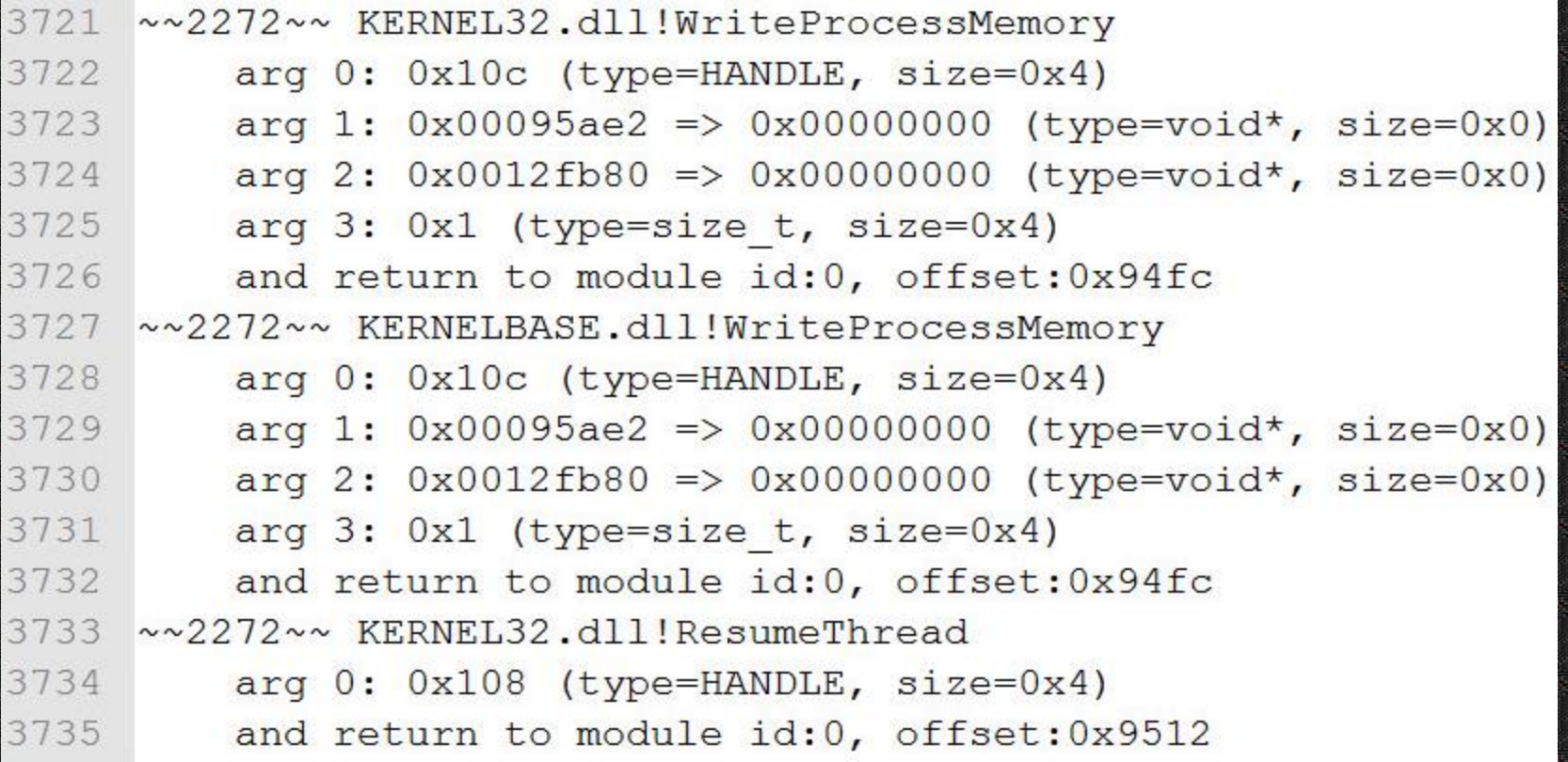

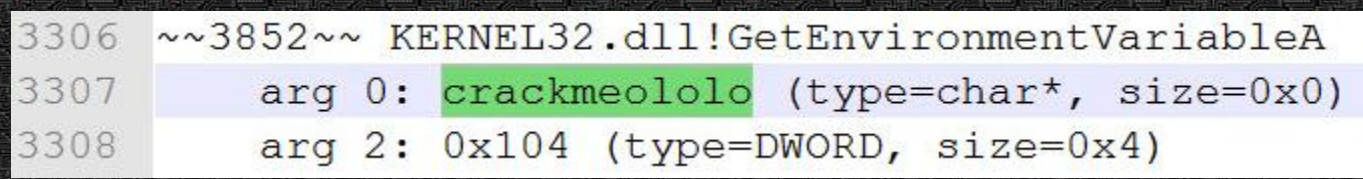

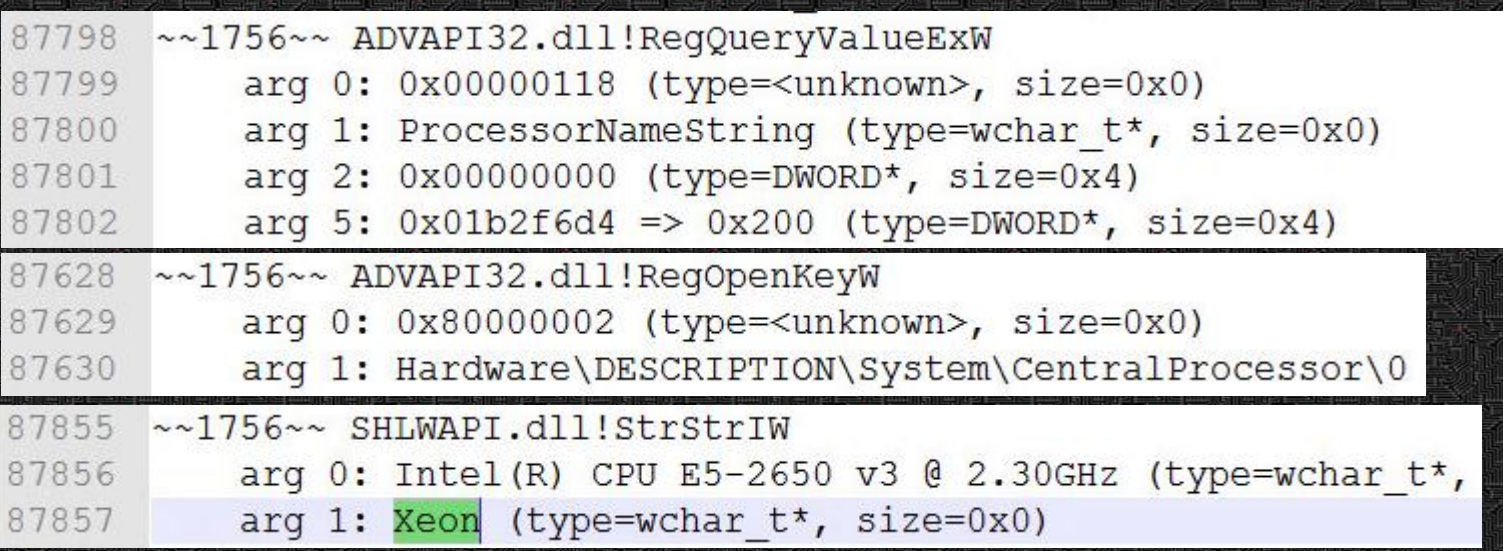

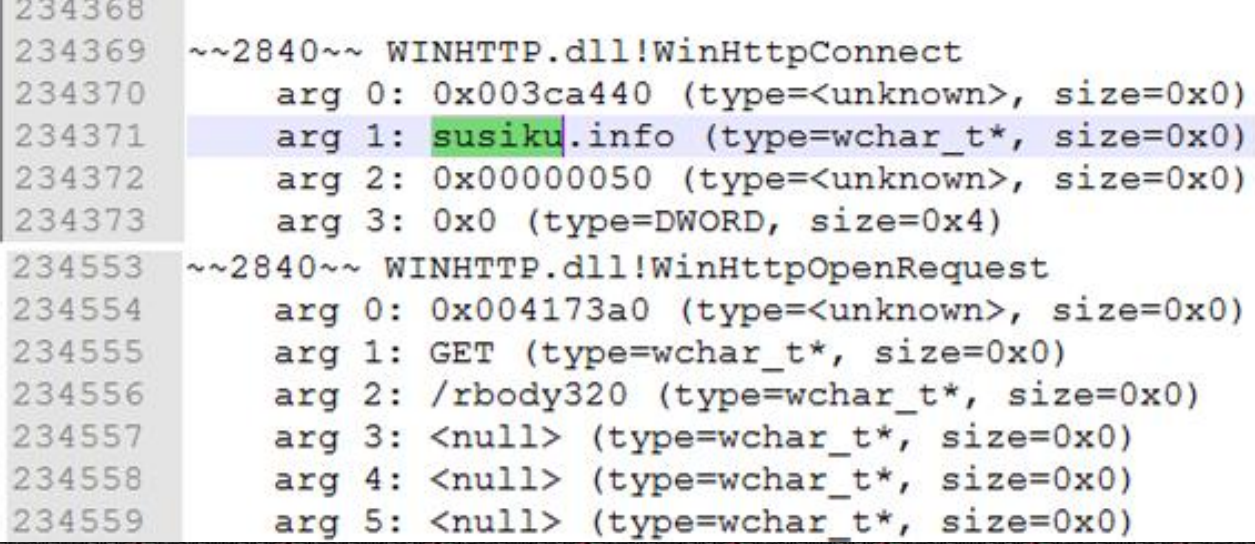

# **LEMO. NotPetya/PetrWrap**

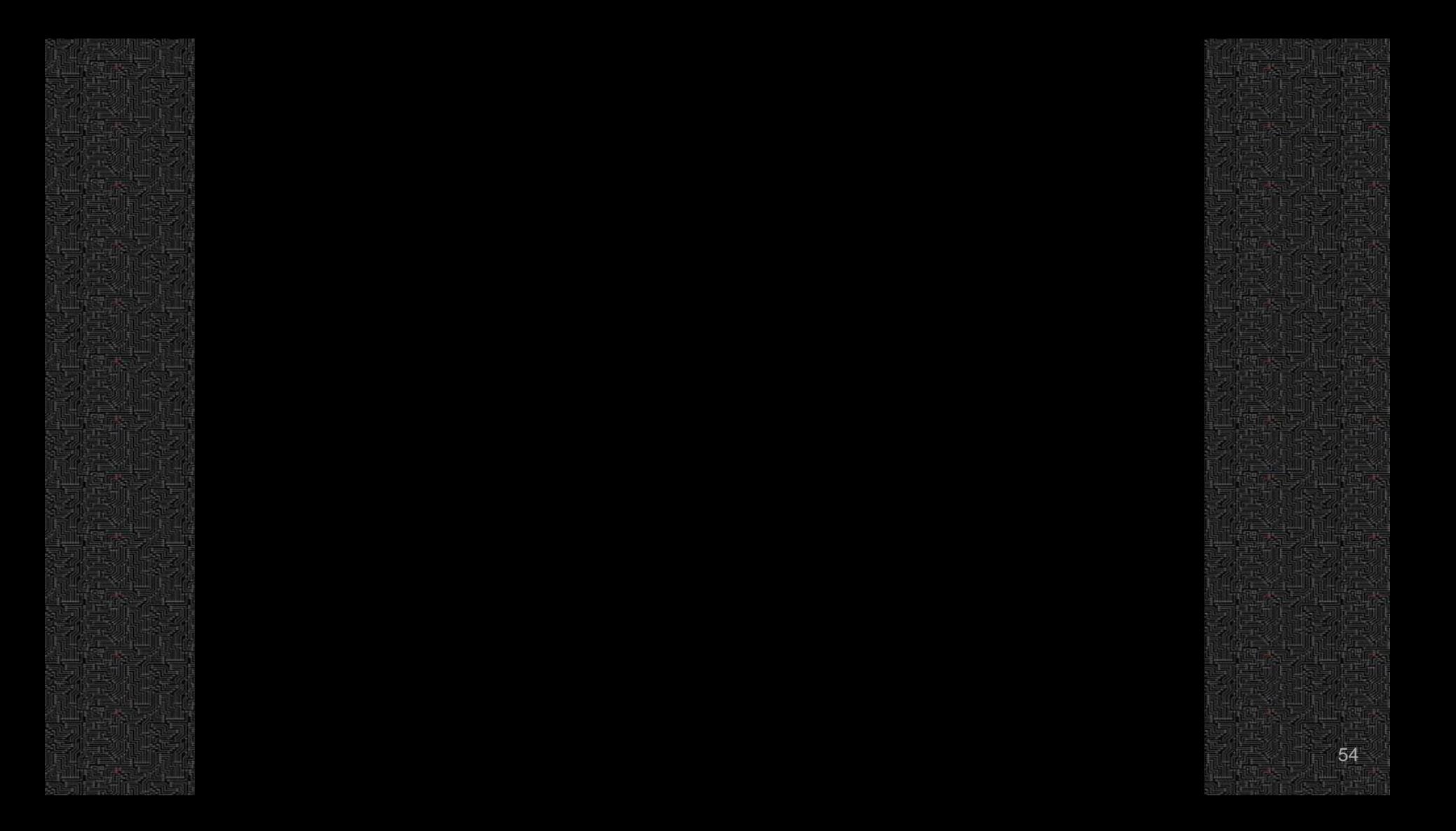

#### **Dritrace. API calls visualization script**

python api\_calls\_vis.py -i wannacry.jpeg -gr -t drltrace\_log\_wannacry.log

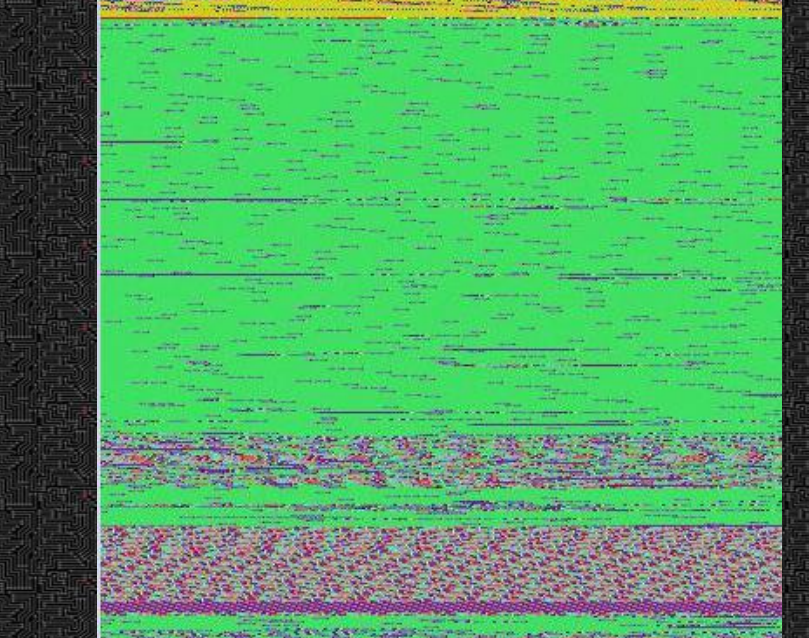

#### **Dritrace. API calls visualization script**

python api\_calls\_vis.py -ht wannacry.html -gr -t drltrace\_log\_wannacry.log

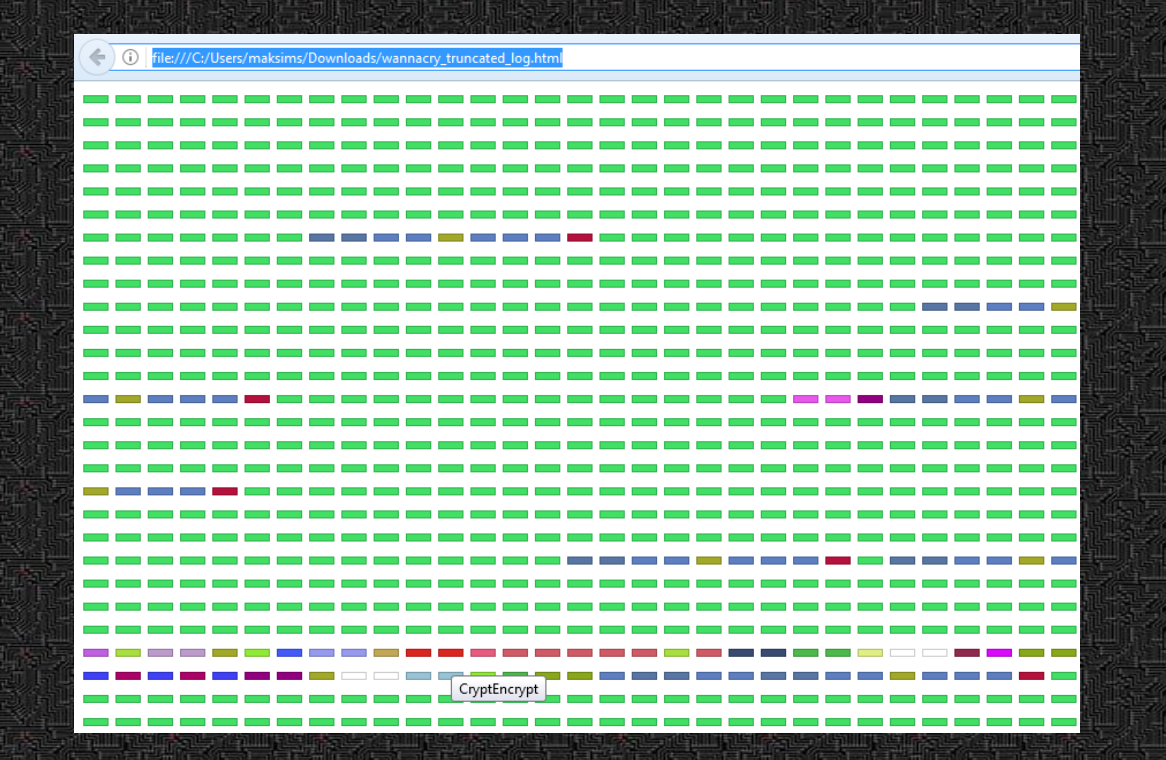

#### Future Work

- Make DynamoRIO more resistant against anti-DBI tricks.
- Add heuristics to search for certain (YARA rules?) malicious patterns in logs.
- $\bullet$  ARM and macOS.
- Attach drltrace into running process

#### **Ponclusion**

- Dynamic binary instrumentation is a reasonable trade-off for dynamic malware analysis.
- Drltrace is the first efficient and light-weight solution for API calls tracing in modern sophisticated malicious samples based on DBI technique.
- The solution allowed to revel in several minutes a lot of internal technical details about malicious sample without even starting IDA or debugger.

## **Thank you!**

#### **[https://github.com/mxmssh/drltrace](https://github.com/mxmssh)**

**<https://www.linkedin.com/in/mshudrak> <https://twitter.com/MShudrak>**